# Annotation of eukaryote genomes and transciptomes

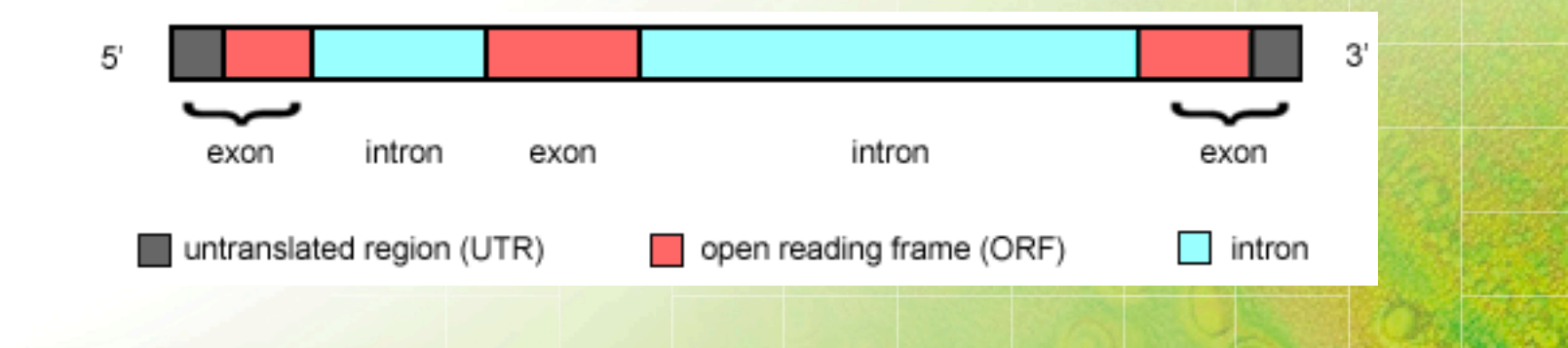

#### Henrik Lantz, BILS/SciLifeLab

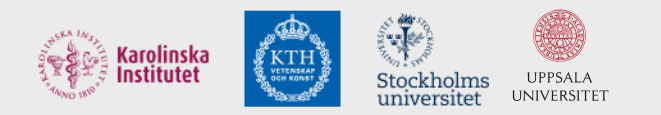

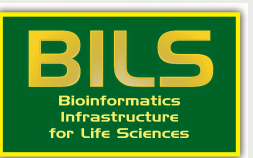

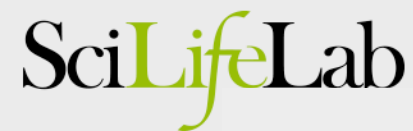

**Enabler for Life Sciences** 

### Lecture synopsis

- What is annotation?
- Structural genome annotation
- Types of data used
- Transcriptome annotation
- Functional annotation

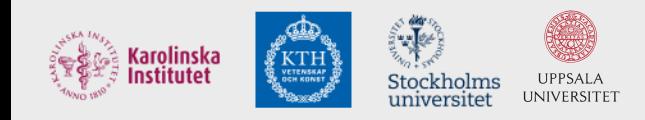

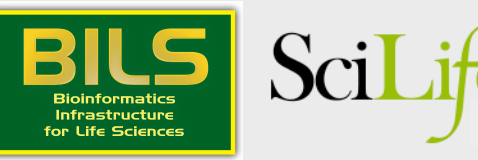

What is annotation?

• Identification of regions of interest in sequence data

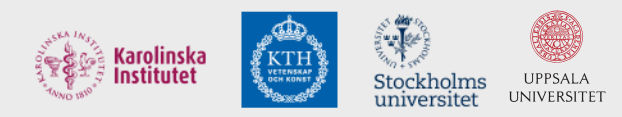

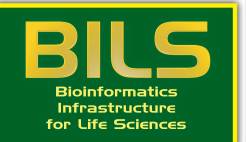

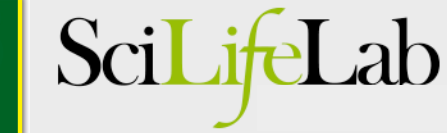

#### From a genome...

>scaffold 26

AGTCACACACCCTTCAGCTTACACCCTGACTGCAGCCCTTACTCAAAACA TTCCAGCCAGGAAGATGCTCCGACACAGCTTCTGGATGCCGCTCCTCGAC GTCGAACGGCCCGCGCCGGAAAATCGGCAGCGTCGGTGACCGCGGAGAT CCGAAGCCGCCTCGGGGACCTGCGAGACAACGGGAGGCGGTCAACGAGAC GCCGAGGGCTGGGAGTTATTCCCACACCGGGCCCGTAAGTTTTCTACCCA AAAACCCATAGAAAAGAGATGAACCACTAAGTTTGATAACTCTTCTACTT AACCGTGACCCTACGTGCCGGGGCAGGCAGCTCTGACCCTAAGCGGCAC ACGAACAAGGTGGTGCGCCCAATATAAACAAAGATGATGCAAGGGCTTGA AATAAATCTCCGGAAGATTAATTCTCGAGCCCGACACGCTTTGAGGCAGC GGAACCTACAGAACCACCGCAGTCACGTGAGAAGAGTCTAATACTCTCCA AAGAGAAGTCCAAGGGAATGGAACGTGAAAAGAAGGTGCTTATCAAAAGC GAGAAGGAAGATGGATGAGAACATCTTGTGTACTTCTTCTGGTCTCAAAA AGCAAAAATGTAAAGATGCCAGACTAAGCCCGATCTGAGAAAGTACGCGA GCAGAGACCCCCGCTGCCGATGTGGCCCAGAACGATGCCGATAAAGCACC GAGACATAACAAAGCCCTGTGACACACAAGACGATGGACACAAACTACAT AACACAGACACAAACTAAATGACACAGAGAGAAGTTGAAACTTCTGGGGA TTCCACGGGACTCTTGGTTTGATATATGCGTGTTAACAGTAATCCCCGCT GTAGCAATCACCACTATGCATAATTCATTAATTCTTTGGAGTTGCTGAGT ATCATCTTATCAGTCTTATTTTTTTCCTTGGCTCTGGTTTCGGGCTTTTT TTTTTTCTTCTGATAAGATTTTCCAGGAATGTGAAGACCCCCTGCATCCT TCCCAAACTGACCACCCAAACTACAGACATTCTATAGCATTACATTACAC AACCTAGGCAAAGTTTTTCTAACATTAAGGAACATGAAAAAAGCCAACAT CACAATATATTCATAACAATTATGGAACATGCGAAAAGCCAATACCACAG TACATTTATAACAATACCTCCCTTTTCCTTTCTTTAGAGATCATATGGCT TGACCGCCGCCTCCTCGCCCGCCACCGCTGAGTACTGCCGTGCCGGAGTC GATCGGCTGCGCCACTCCCGAGCTCGGCCGTGCCATCGCCGCCCCCCGCCG Ntggcacagcccaggtgcccttggctttgcccacctgggcacacccagct cgtgtccagctgctgtccccagcacccccagggcctttcccagttttcca gcccctcttcccccagcctggagtgttccacggtgagccaagggaaggac caggcacttggccttgttgaccctcacactgctggtctcaccccatggat ccagcctgtcccgatccctctgcagaacctccctgccctccagcagatcc acatcccacctgactcgatgccatctgtgaatttaccgagggtgccctca  $\verb+accctaat+ coagatcatcaataaaagatattgaacaggactgggcccag$ cgctgatccctgggggacaccaggctgctcccaactgggtacggcaccat tcccaccctccctgggctggccatcagccagtttccaaccctgcccaag tgaccctgtccacgggctgcagcttttccagCACAGCAGCACCCTGGGAG TGCTGGACTGAGGCACGGAGGCAAAATTCCATCCCAGAGAATAGCCTGAA AAAAGGAAAAGCATCGGGAAAAGCCACAGAGGATGCTCAGAAGAAACAAC GCAGCTCCTGGGCCTGGCGCAGGGACAGGGAAATGTGTAACTCCAGCCCA GAGAACACGTGCTGCTAGAAATACCAACATCAGAACAGAAAACTGGATCC GCAGAGAGAATTAACTCCCTGCACATGTGAAACAGAATATTTGGGAGAGG TAAGAAAGCTCAGGCGAATCCCTGCCGTGTCCAAATGCTCTGCTAGAGCA GGCTGCACCTCGGCAGCATGGCTGTCAGCACAGGGATCAGCAATCAGCGC TTGGATGCATCCGTCCATGCCGGGAAGAGCAGGAATCCGCTGAGCGGCAG CCAGGGCTCCCCTGCTGCAGGCGCTGCTGAGTGGGACAAGGACATTTTTG

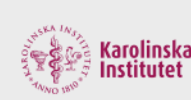

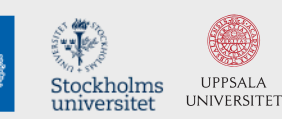

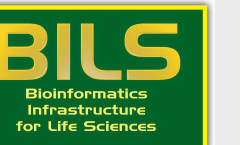

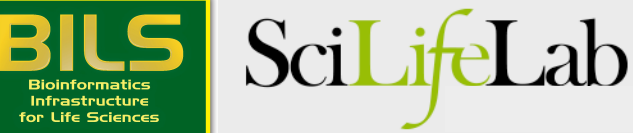

#### ...to an annotated gene

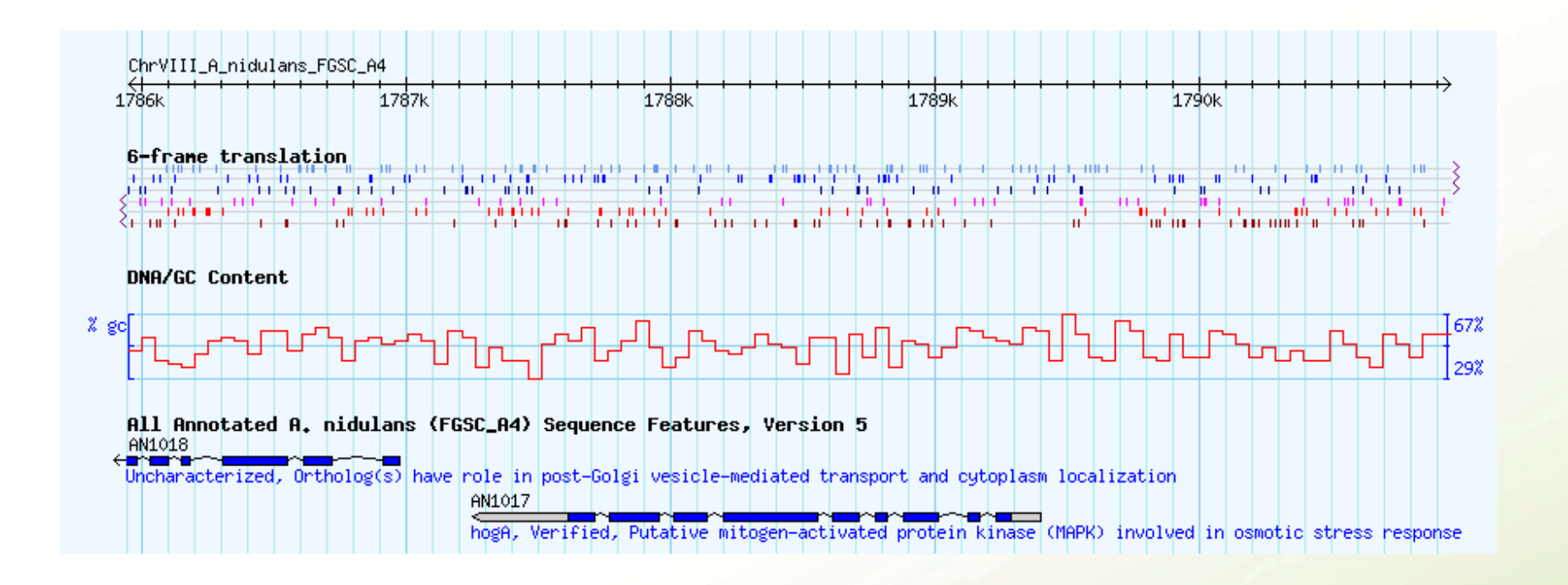

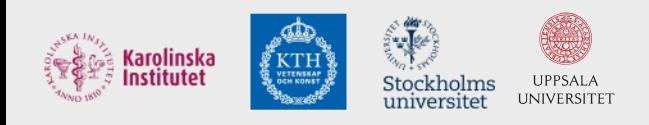

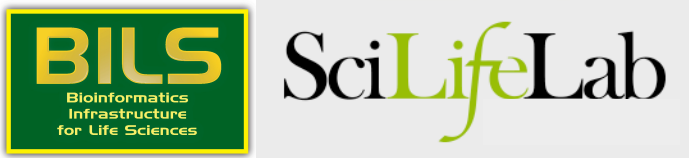

#### **GFF** file format

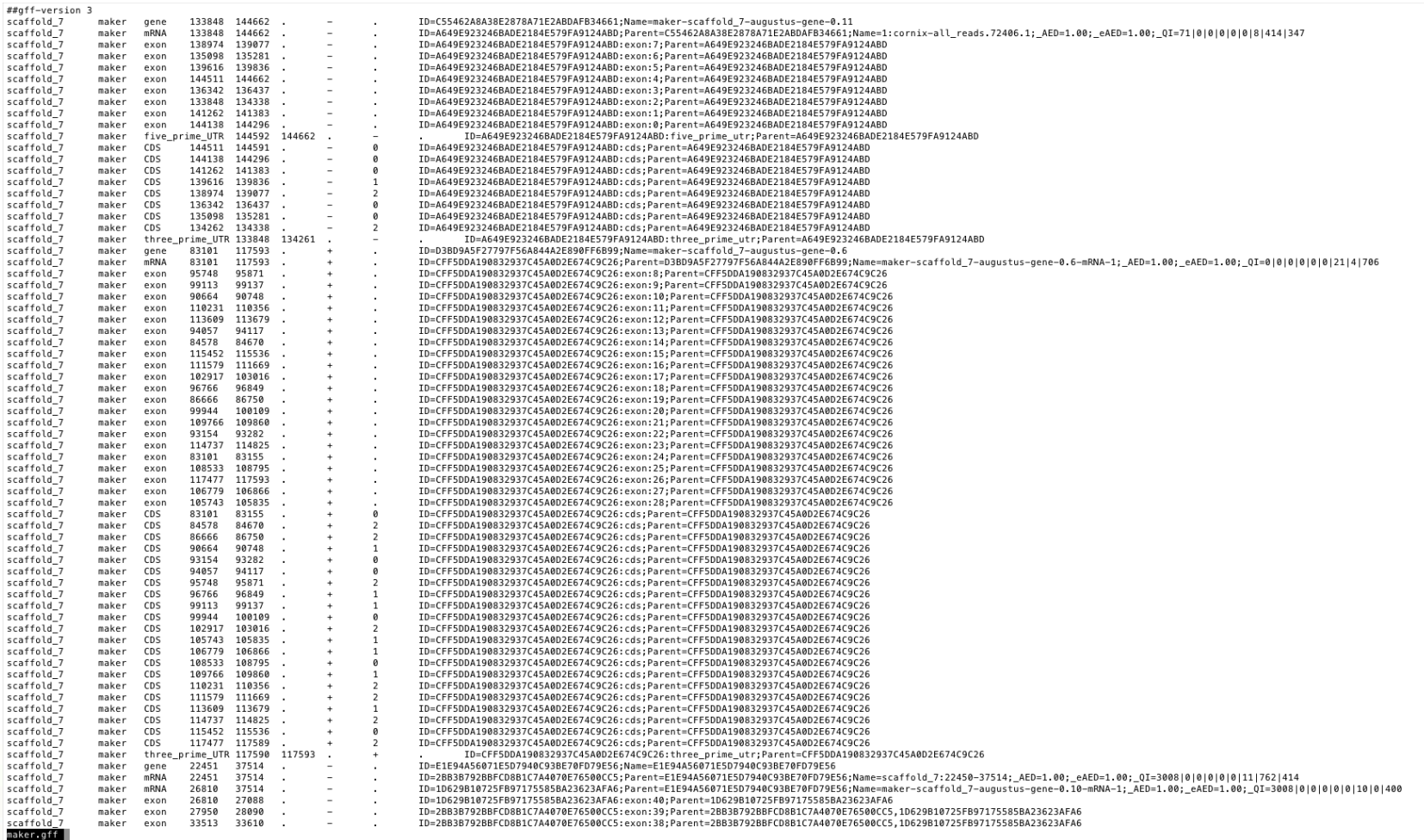

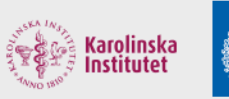

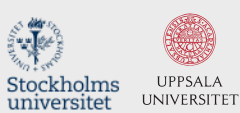

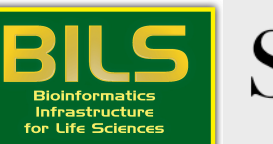

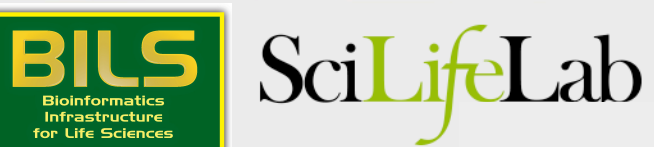

# **GFF3** file format

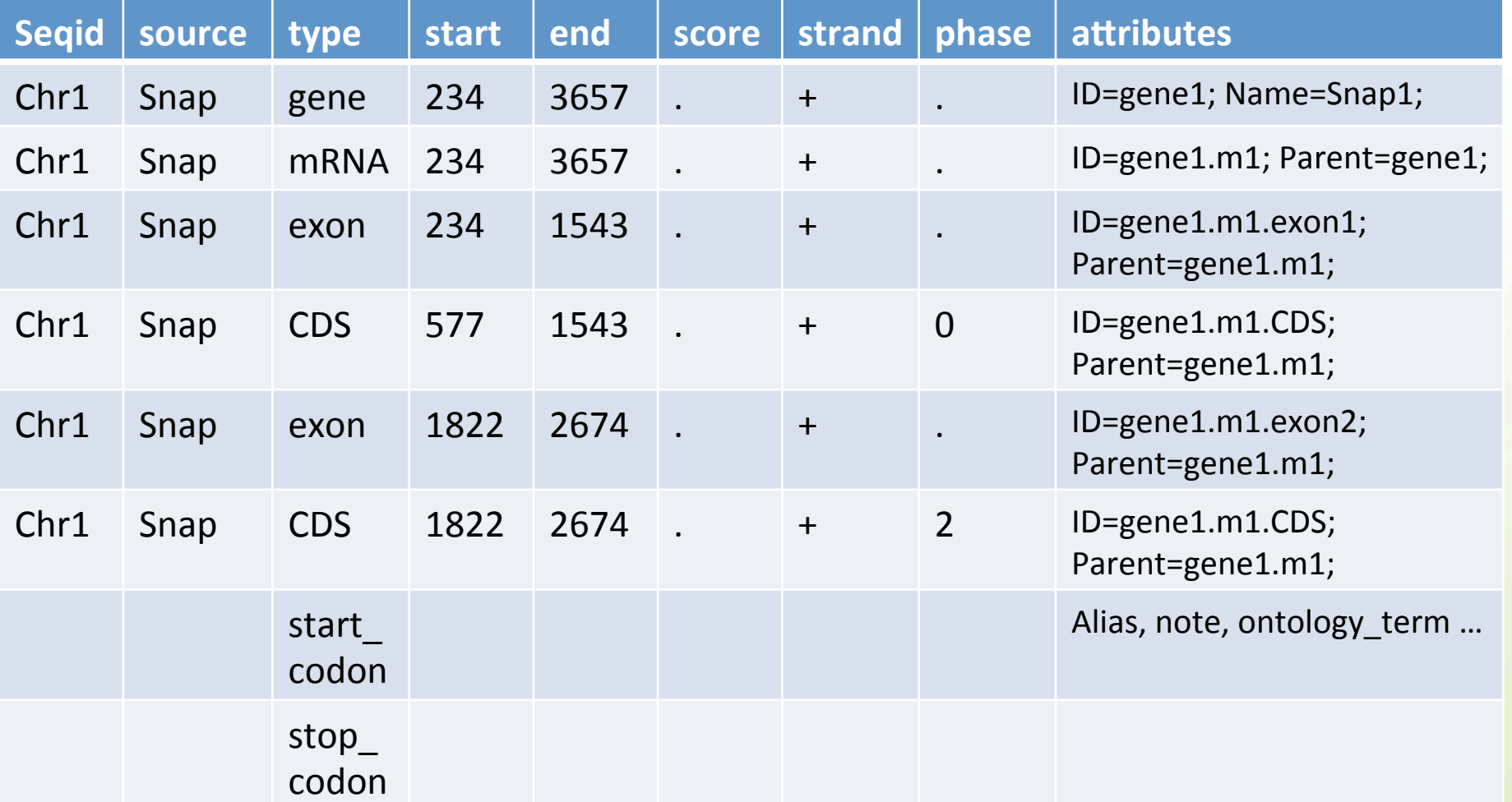

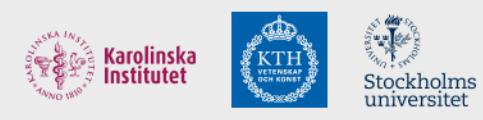

UPPSALA<br>UNIVERSITET

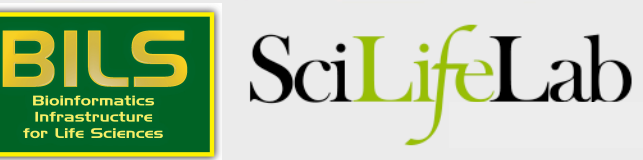

#### GTF file format

gene\_id

 $\mathtt{gene\_id}$ 

gene\_id gene\_id

gene id

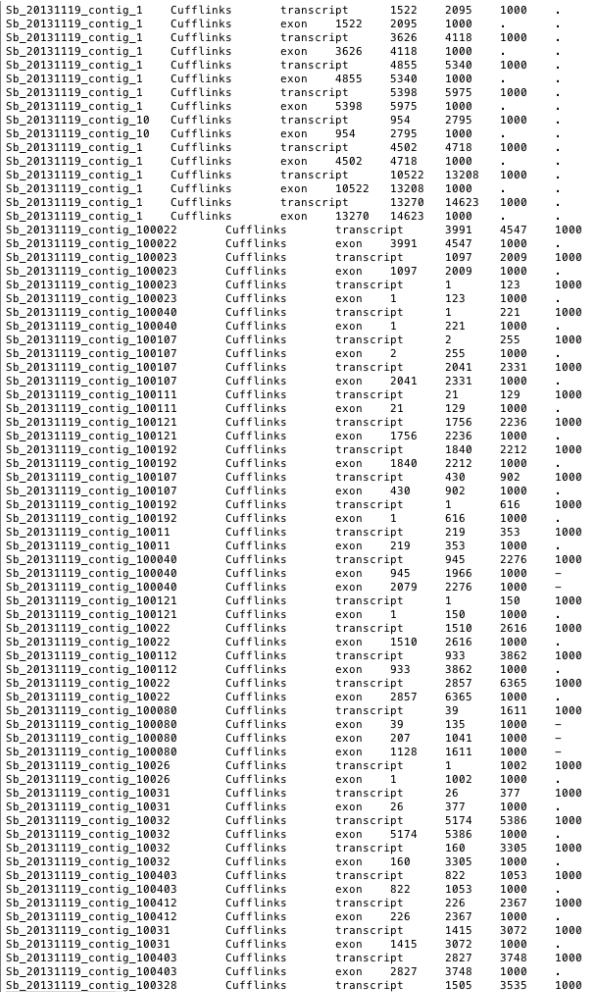

...<br>gene id "CUFF.1": transcript id "CUFF.1.1": FPKM "2.6064385494": frac "1.000000": conf lo "0.948975": conf hi "3.440036": cov "4.817376": gene\_id "CUFF.1"; transcript\_id "CUFF.1.1"; exon\_number "1"; FPKM "2.6064385494"; frac "1.0000000"; conf\_lo "0.948975"; conf\_hi "3.440036"; cov "4.817376"; gene\_id "CUFF.3"; transcript\_id "CUFF.3.1"; FPKM "3.1548106029"; frac "1.000000"; conf\_lo "0.828669"; conf\_hi "3.729011"; cov "8.517668"; "CUFF.3"; transcript\_id "CUFF.3.1"; exon\_number "1"; FPKM "3.1548106029"; frac "1.000000"; conf\_lo "0.828669"; conf\_hi "3.729011"; cov "8.517668"; eme\_id "CUFF.5"; transcript\_id "CUFF.5.1"; FPKM "7.0235237898"; frac "1.000000"; conf\_lo "2.521814"; conf\_hi "6.164435"; cov "16.171080";<br>gene\_id "CUFF.5"; transcript\_id "CUFF.5.1"; FPKM "7.0235237898"; frac "1.000000"; co gene\_id "CUFF.4"; transcript\_id "CUFF.4.1"; exon\_number "1"; FPKM "3.1706609980"; frac "1.000000"; conf\_bo "1.178010"; conf\_bi "3.651831"; cov "4.764328";<br>gene\_id "CUFF.6"; transcript\_id "CUFF.6.1"; FPKM "6.8195889357"; fr "CUFF.6"; transcript\_id "CUFF.6.1"; exon\_number "1"; FPKM "6.8195889357"; frac "1.000000"; conf\_lo "5.175059"; conf\_hi "7.577765"; cov "16.605534";<br>gene\_id "CUFF.2"; transcript\_id "CUFF.2.1"; FPKM "37.5296486924"; frac "1. uurr.zə ; transcript\_iu 'urr.zə.i ; exon\_numuer' 1 ; rrkn -ə.os///934/3 ; frac 1.000000 ; conf\_iu -00.931032 ; conf\_ii -35.241330 ; cov<br>gene\_id "CUFF.7"; transcript\_id "CUFF.7.1"; FPKM "41.2374406123"; frac "1.000000"; co yene\_id "CUFF.54"; transcript\_id "CUFF.54.1"; FPKM "52.7578565123"; frac "1.000000"; conf\_lo "27.382285"; conf\_hi "37.895127"; cov "66.397320" 9900-10 "CUFF.54"; transcript\_id "CUFF.54.1"; FRNN "52.7578565123"; frac "1.000000"; conf\_lo "27.7825255"; conf\_hi "37.895127"; cov "66.397320";<br>9900-10 "CUFF.54"; transcript\_id "CUFF.54.1"; exon\_number "1"; FRNN "52.75785 "CUFF.10"; transcript\_id "CUFF.10.1"; exon\_number "1"; FPKM "233.0138642752"; frac "1.000000"; conf\_lo "22.182837"; conf\_hi "38.203775"; cov "306.188212"; gene id gene\_id "CUFF.11"; transcript\_id "CUFF.11.1"; FPKM "29.5909083872"; frac "1.000000"; conf\_lo "3.216803"; conf\_hi "9.918474"; cov "41.309085"; "CUFF.11"; transcript\_id "CUFF.11.1"; exon\_number "1"; FPKM "29.5909083872"; frac "1.000000"; conf\_lo "3.216803"; conf\_hi "9.918474"; cov "41.309085"; gene id gene\_id "CUFF.17"; transcript\_id "CUFF.17.1"; FPKM "52.3538569152"; frac "1.000000"; conf\_lo "23.640043"; conf\_hi "34.398386"; cov "75.482038"; "CUFF.17"; transcript\_id "CUFF.17.1"; exon\_number "1"; FPKM "52.3538569152"; frac "1.000000"; conf\_lo "23.640043"; conf\_hi "34.398386"; cov "75.482038"; gene id "CUFF.19"; transcript\_id "CUFF.19.1"; exon\_number "1"; FPKM "42.2951435419"; frac "1.000000"; conf\_lo "23.433223"; conf\_hi "33.823425"; cov "88.806988"; gene id gene\_id "CUFF.15"; transcript\_id "CUFF.15.1"; FPKM "4118.4602721559"; frac "1.000000"; conf\_lo "53.966826"; conf\_hi "84.228598"; cov "5420.068745" "CUFF.15"; transcript\_id "CUFF.15.1"; exon\_number "1"; FPKM "4118.4602721559"; frac "1.000000"; conf\_lo "53.966826"; conf\_hi "84.228598"; cov "5420.068745"; gene id yem=\_u0 "CUFF.38"; transcript\_id "CUFF.38.1"; FPKM "69.4702369875"; frac "1.000000"; conf\_lo "60.275496"; conf\_hi "70.712087"; cov "143.103653";<br>gene\_id "CUFF.38"; transcript\_id "CUFF.38.1"; exon\_number "1"; FPKM "69.47023 gene\_id "CUFF.22"; transcript\_id "CUFF.22.1"; FPKM "10.9257515912"; frac "1.000000"; conf\_lo "7.442428"; conf\_hi "11.194395"; cov "24.833916"; "CUFF.22"; transcript\_id "CUFF.22.1"; exon\_number "1"; FPKM "10.9257515912"; frac "1.000000"; conf\_lo "7.442428"; conf\_hi "11.194395"; cov "24.833916"; gene id gene\_id "CUFF.18"; transcript\_id "CUFF.18.1"; FPKM "44.1667134200"; frac "1.000000"; conf\_lo "34.717689"; conf\_hi "42.267104"; cov "77.065569"; "CUFF.18"; transcript\_id "CUFF.18.1"; exon\_number "1"; FPKM "44.1667134200"; frac "1.000000"; conf\_lo "34.717689"; conf\_hi "42.267104"; cov "77.065569"; gene id gene\_id "CUFF.18"; transcript\_id "CUFF.18.1"; exon\_number "2"; FPKM "44.1667134200"; frac "1.000000"; conf\_lo "34.717689"; conf\_hi "42.267104"; cov "77.065569"; gene\_id "CUFF.18"; transcript\_id "CUFF.18.1"; exon\_number "3"; FPKM "44.1667134200"; frac "1.000000"; conf\_lo "34.717689"; conf\_hi "42.267104"; cov "77.065569"; eme\_us contrast process of the state of the state of the state of the state of the state of the state of the state of the state of the state of the state of the state of the state of the state of the state of the state of "CUFF.25"; transcript\_id "CUFF.25.1"; exon\_number "1"; FPKM "43.3120795956"; frac "1.000000"; conf\_lo "12.379816"; conf\_hi "22.244981"; cov "78.396470"; gene id gene\_id "CUFF.29"; transcript\_id "CUFF.29.1"; FPKM "386.7080614787"; frac "1.000000"; conf\_lo "33.884660"; conf\_hi "52.744990"; cov "584.846045" "CUFF.29"; transcript\_id "CUFF.29.1"; exon\_number "1"; FPKM "386.7080614787"; frac "1.000000"; conf\_lo "33.884660"; conf\_hi "52.744990"; cov "584.846045"; gene id gene\_id "CUFF.35"; transcript\_id "CUFF.35.1"; FPKM "5.9167626598"; frac "1.000000"; conf\_lo "4.912969"; conf\_hi "6.795913"; cov "12.795227"; gene\_id "CUF-35", transcript\_id "CUF-35.1", exon\_number "1"; FPRM "5.9167626598"; frac "1.000000", conf\_10"4.012959"; conf\_hi"6.795913"; cov"118.795227";<br>gene\_id "CUF-35", transcript\_id "CUF-30.1"; FPRM "9.3398746415"; fra gene\_id "CUFF.32"; transcript\_id "CUFF.32.1"; FPKM "5.4971611120"; frac "1.000000"; conf\_lo "4.259535"; conf\_hi "6.262152"; cov "11.356891"; "CUFF.32"; transcript\_id "CUFF.32.1"; exon\_number "1"; FPKM "5.4971611120"; frac "1.000000"; conf\_lo "4.259535"; conf\_hi "6.262152"; cov "11.356891"; gene id gene\_id "CUFF.36"; transcript\_id "CUFF.36.1"; FPKM "55.9644866986"; frac "1.000000"; conf\_lo "45.789638"; conf\_hi "53.715558"; cov "119.323264"; "CUFF.36"; transcript\_id "CUFF.36.1"; exon\_number "1"; FPKM "55.9644866986"; frac "1.000000"; conf\_lo "45.789638"; conf\_hi "53.715558"; cov "119.323264"; gene id gene\_id "CUFF.31"; transcript\_id "CUFF.31.1"; FPKM "S.2492236693"; frac "1.000000"; conf\_lo "3.027818"; conf\_hi "S.981787"; cov "12.544434";<br>"CUFF.31"; transcript\_id "CUFF.31.1"; exon\_number "1"; FPKM "5.2492236693"; frac gene id gene\_id "CUFF.33"; transcript\_id "CUFF.33.1"; FPKM "4.5481695975"; frac "1.000000"; conf\_lo "3.453060"; conf\_hi "5.296928"; cov "10.333563";

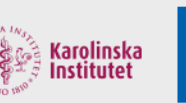

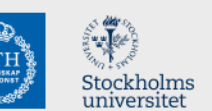

**UPPSALA** 

**UNIVERSITET** 

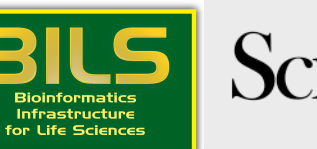

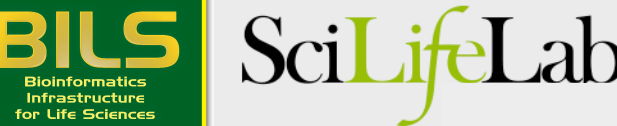

# **GTF** file format

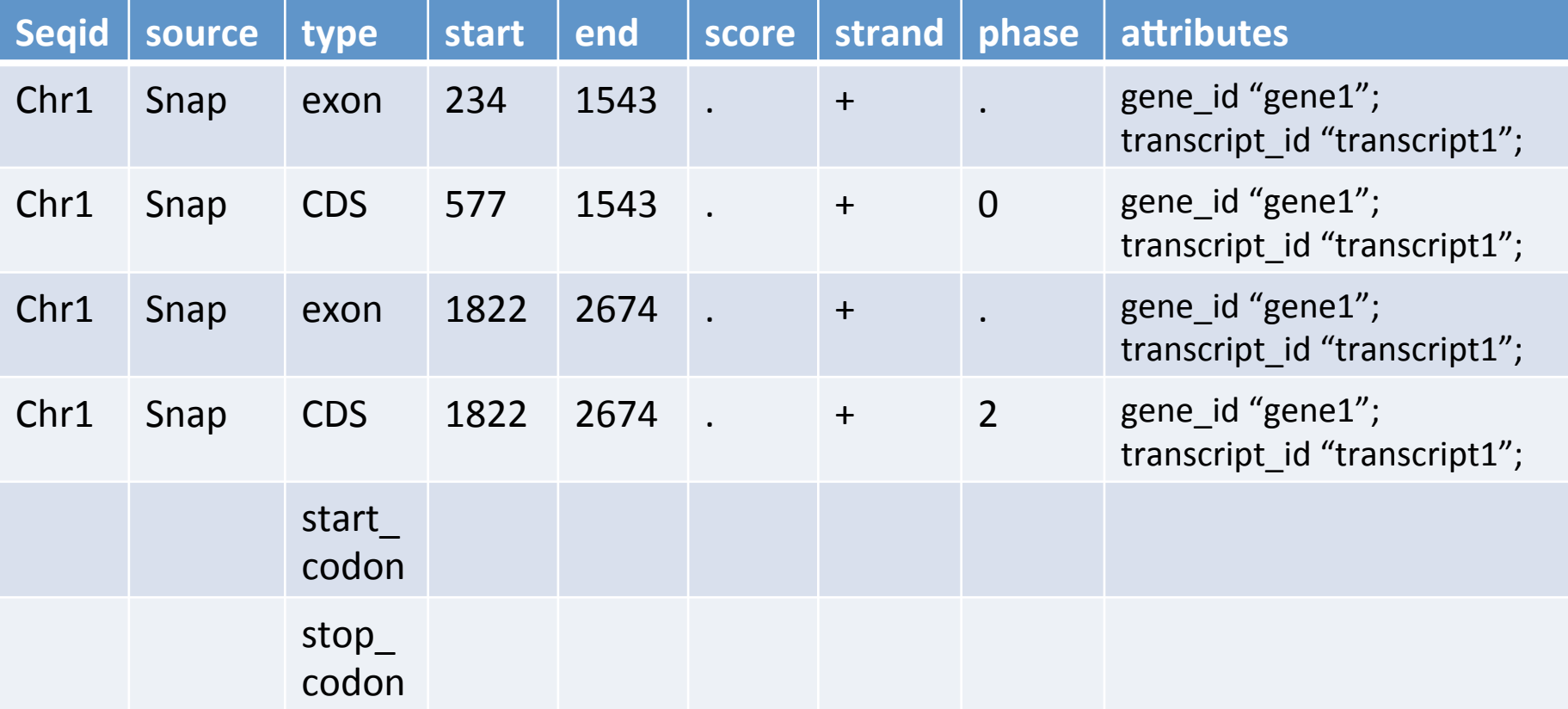

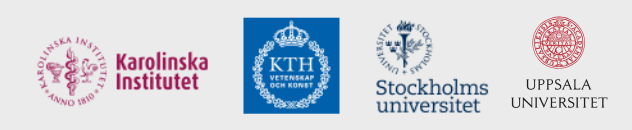

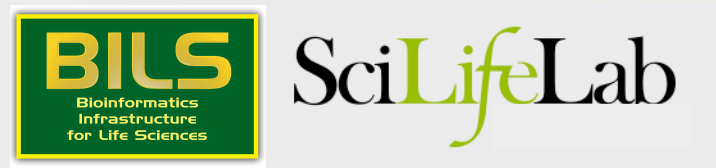

## Why is annotation important?

Example: Differential expression

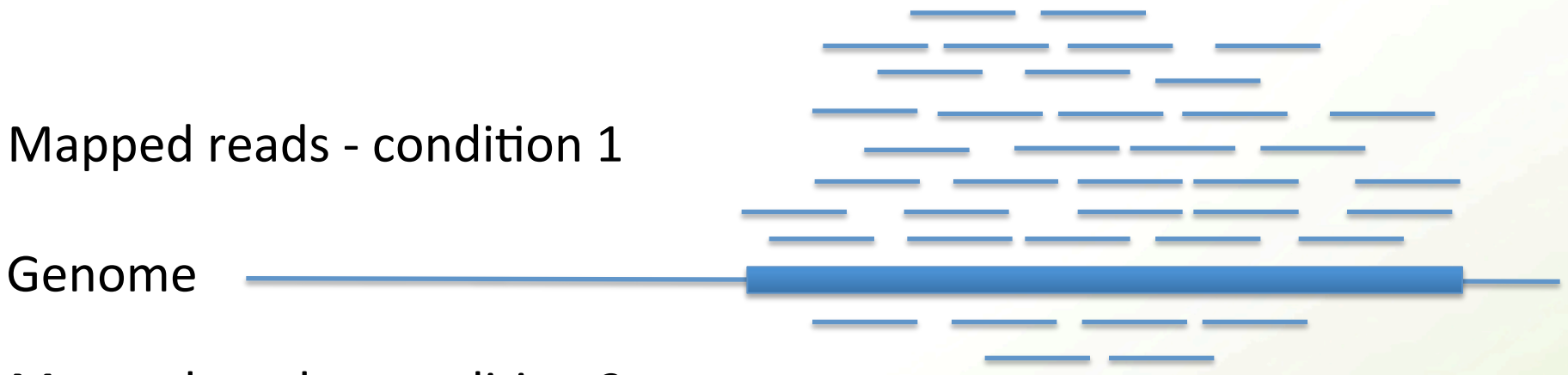

Mapped reads - condition 2

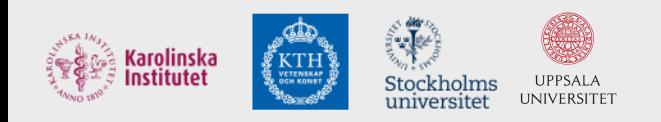

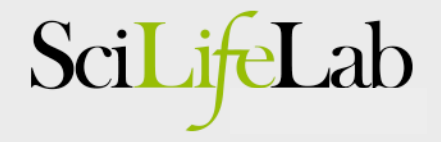

## Why is annotation important?

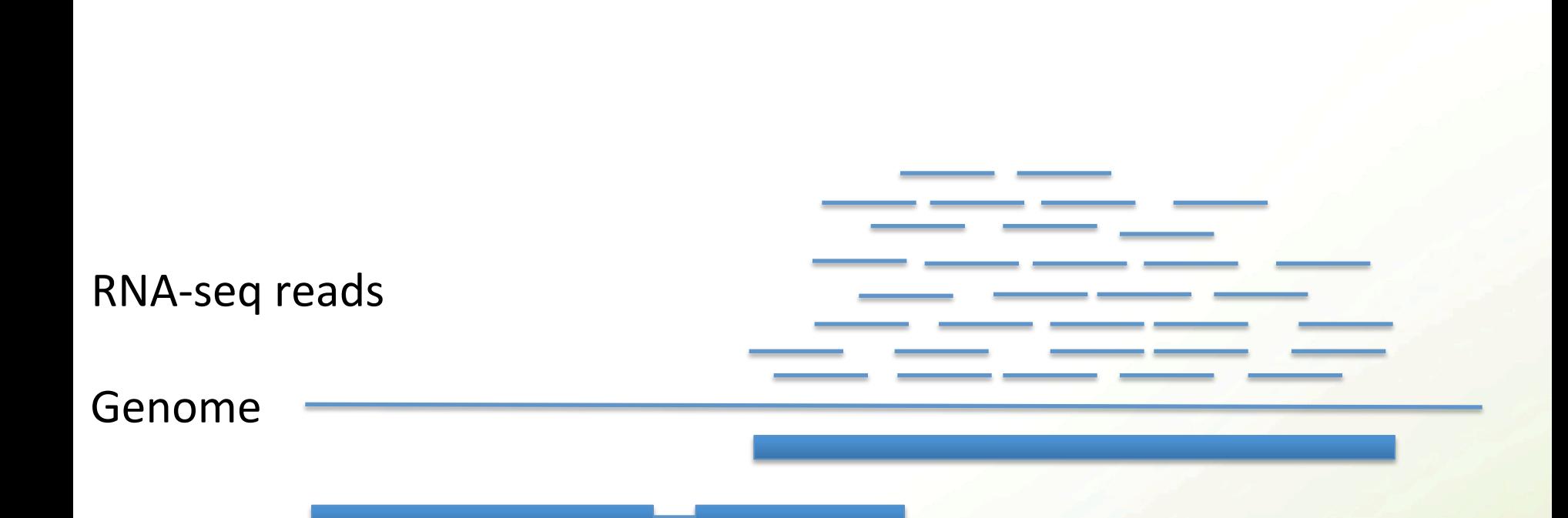

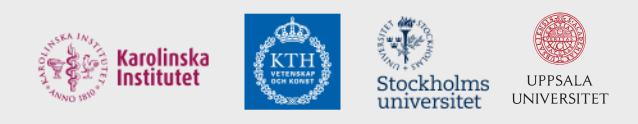

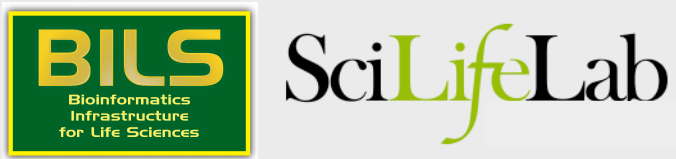

There are two major parts of annotation

• 1) Structural: Find out where the regions of interest (usually genes) are in the genome and what they look like. How many exons/introns? UTRs? Isoforms?

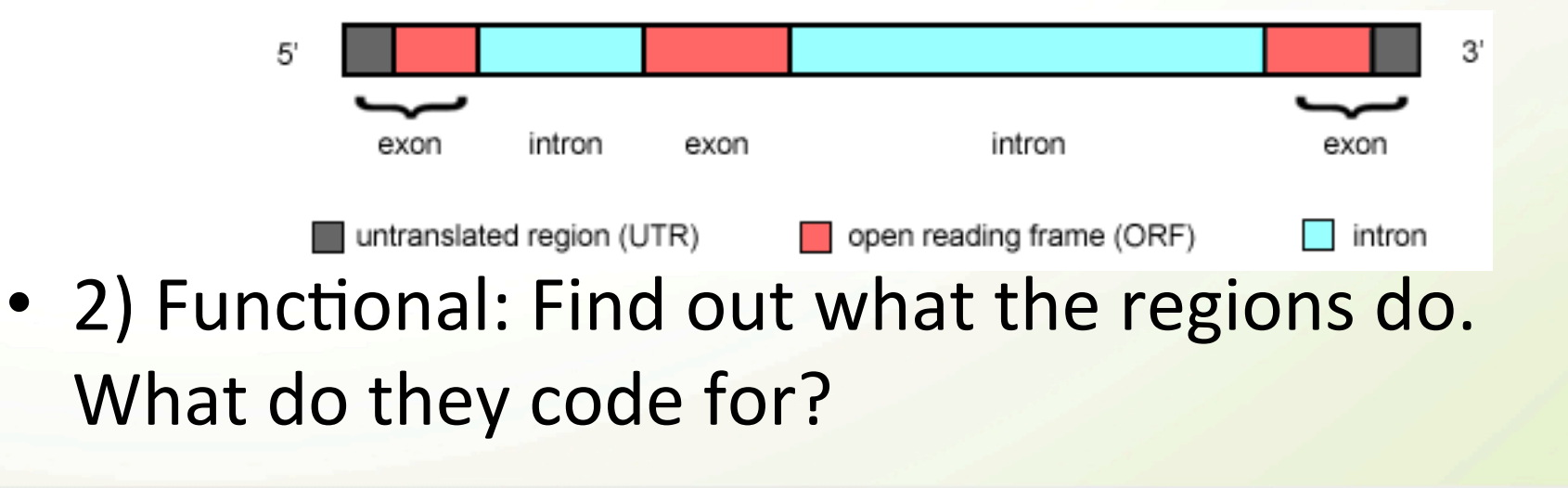

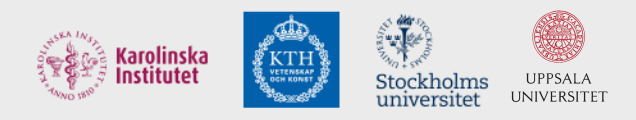

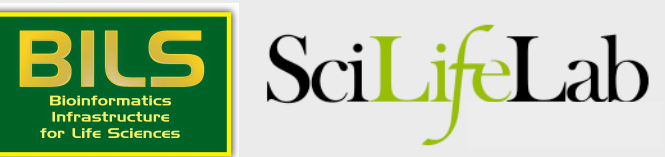

## Open reading frames

**Anonymous** 

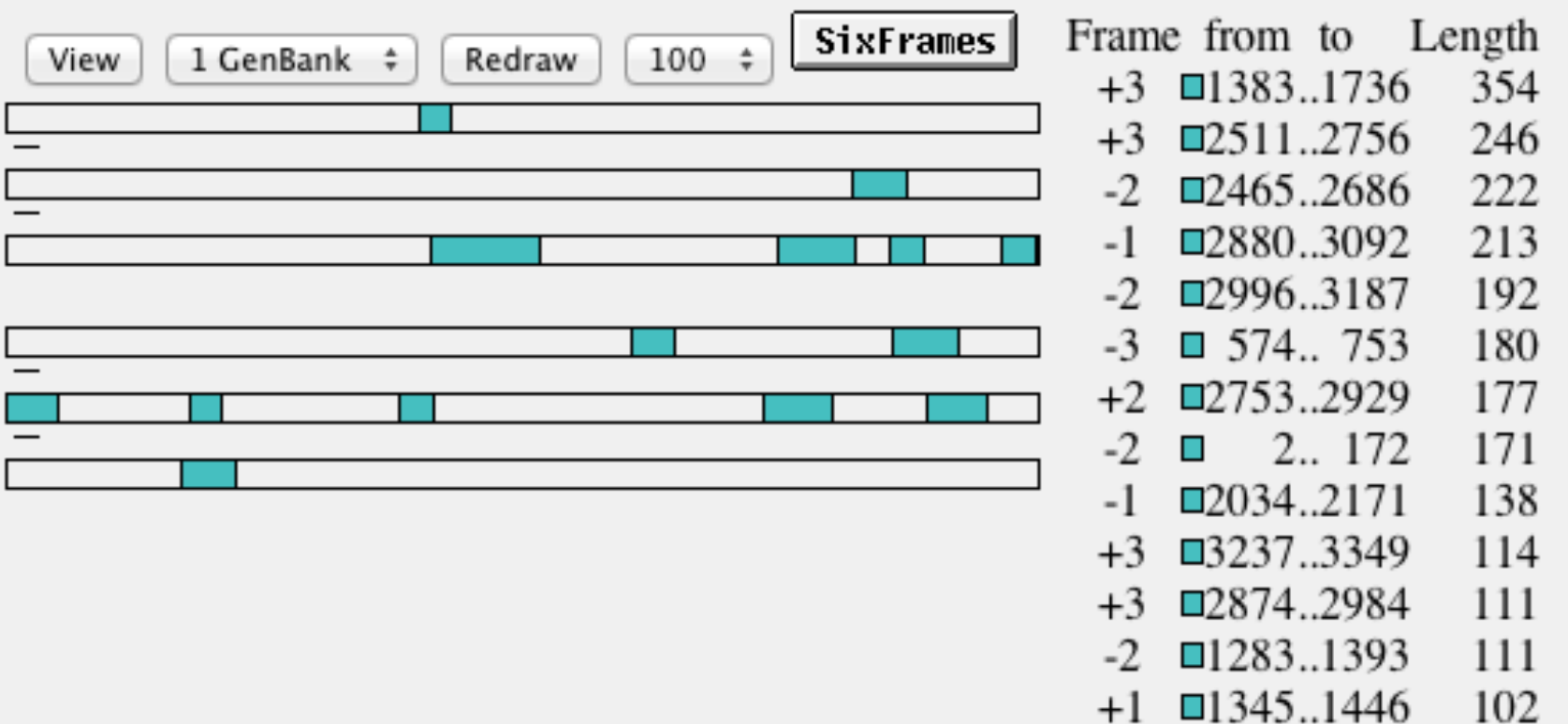

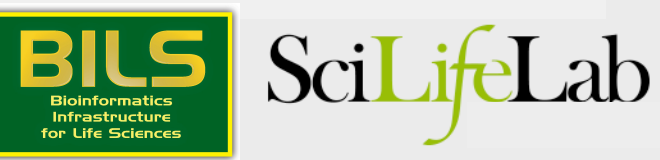

 $-2 \equiv 599..700 \quad 102$ 

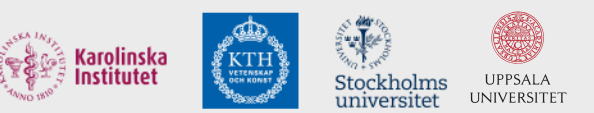

## Difficult in practice

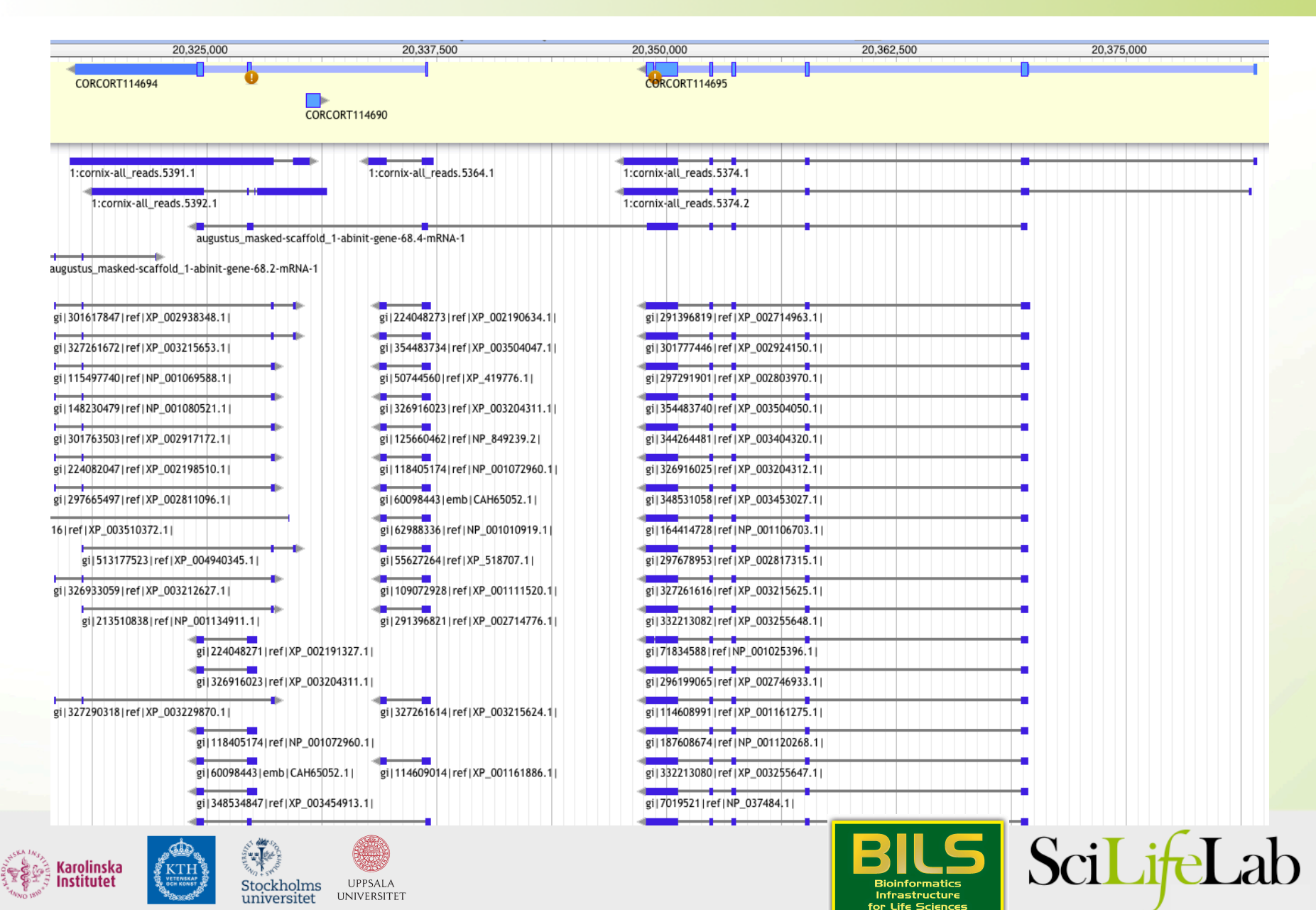

Combine data - use Maker!

- External data proteins, rna-seq (incl. ESTs)
- Ab-initio gene finders
- (Lift-overs from closely related genomes)

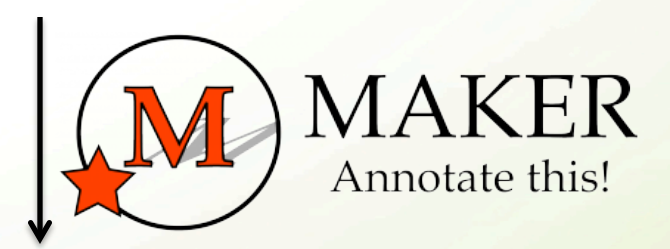

#### Combined annotation

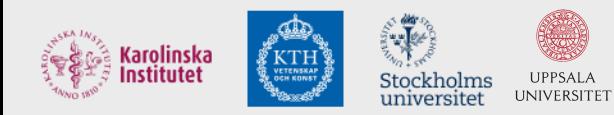

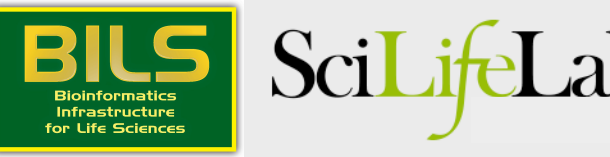

Transcriptomes are different but have their own challenges

- No introns, but where are the start and stop codons?
- Still needs functional annotation

#### $000$

#### $\frac{1}{2}$  asmbl 2719

AGCACCTAGAGCAGGATGGGAGGTCTCTCCTTGCTGTGGCAGAGGCAGATCTCCTTTCCC AACACCTAGCAGTATGAACTAGTGAGCTCCTGACTGTTTTCCAGTGGTAATGAGGTGTGA CCCGCTGCAGCTGCACACTGAATTCTCTCAGTTCCCCGAGGCCAGCCCAGCAGTGTGGGC AATGCTTTGTTTGTGTGCTGTTGACCATTCC

#### $>asmb1$  2702

GTCTGCACTGGGAATGCCCCCTGGAGCAGAACCATTGCCATGGATAAGGACACTACATTT CCTGGTGTTAAGGTGAATATAACCTCCAGGTTAAGGATGACATTAATTTCAATTACAGCT TGCCTCTTGTAAGCTAAGCAGTTAATCAACAAGCTATACTGTGACTACACCCTTAGATCA ATAGCTGGGAAAACATCACCTCCCCCAAATACTCCACCTCTTAACTGCACTCTTTGAAAG AAGTACAGGCCAGAGTTTAGCTGATCCATCCCTGTGGCTAATCGTCCTGCTTACAAGCTG CAATATTTTTTAAAACCAGACAATTGGTAGAGGTTTAAACATCAGCCAAGCTGTTCAATT CTTGTTAGTGCTT asmbl 2701

TGTCCAAGAGCTTTACTGTGAAATCAACTATGGAGTCAAAACAATAGAAAAGCTTCCAGA TTTCTGTATTCCAGGCTGAGACAAGTTTGTAAATACTTCCAGAAATTGCCAACAAGCCTG CAGGGTAACATCTCTAATGCACACCTCCCTGATACGAAATGCAGAGCACCTTAACTTCTT CAGCCCTCCCCCAGTCACAACCAGCTATAAATCCTGCCCTTCACTTGTTGGAATATCTCA TCATAAGGGAAGCATTTTTTAGGCTGAGAAATACAAATCCACCTTGACGGAGCCGGTCAG GCATATACATGGGCTATGCTGCTGATAGGTTTGTACCAAGCACTCCTAGTGTGAGAATAA CTTAGAGTGACCCTAAGCAGGTAACATTTTTGCACACTAACTTGTTGCCAGTATCGTTT/ TTCCAAACTCCCCACCTTTCCCCCAGAGAAACAAGCTGTATTGGCAGTAGCAGTGTTTTG AAGGTAACCCTGCACCTGTACTAGGTAGCTTCGCAGGCACAACTCTTCACCACTAGCCAG CTAGTCTAAGTAACTTCCTTGCAACAGGAAGAACTGAAACACACAGGCCACACTTGCAAG AGGATCTGAGCCTGAGCTGCCTTTTCTCCAGGAGGCCATGGGTTCAGGCAGTACAGAAGG GCAGCATAAGGTGCTCTCACCACCAAGTAAGCTGGCACCAGAGAGGCTGCATCAGGAAAA ACCCACCATCAGCACAAAAGGAGCCCTGCAAATCAGCCAGTGTAGGTTACTGGGGTGTGG AGAATCAATACTGCCCTGATGGAAGCTCCTGATACCCACATTTACCCTCATCCAGTGACT CAGAACACAAAGAGAGGAAATGTGGAGGGACAGGAATGTGCAGCACTGAGGAAGCAGGGG CATCATTTTGCTCCAGCCTGTCTGCAGCAGCTTTCACATGGCCAGGGCAGTCCTGAGTCC TACCGGTGGAGGCACATTGTTCCATGTACTCAATGCCCCTCTCCTGACAGCAATCTCAAG TGGTCCCTTTAAAAATGGCTCTCACTACTTTGGGAGCTCACTGGCACCAGCTCACTGCCA GGAACCAAAGGTGCTAACCAGGGGTGGGAACAAACTATTCGTGGACAGTTGAGGAAATGC CTGAAGAAGTACTCCAGGTGGGAACAAGCTGTATAAAAAGTCTTAAGAGGGTGAAATGTA GAAAAAATATGCCGGAGCAGAATAAAAGGACTCTATTCCCATCCCACCCTGGAATCCTGA AAGCAATAGCTCAGGCTCACCCCCTGCAGTCTCCAGGAAAGGAGCTCACAGCCCTGCAGA GGTTGATGTGGCTGTCACCAGACCCACAGCTTGGCATTGAGGTGTGTTAGGTGTGGCTTT GGTCTGTGCTGGGAAATAACTTCCATGGCAATGCCTCTGAAGTGTGGGGGCGGAGGCGTT GCACTGAAGCCTTGAGCTGTGGGAGAGTATCACACAAAGATATGCAATGCTAGCACAAGC CCTGGAGAGCACTGGCACACCTCTGGGAGATTTGGAGCTGCTAATAGTTGCAGGCTCTGG CTGAGGCAGGGCCACTCAACTCCAGCATAGATACAGTGTCCAGAAAAGTAAAGTCCCCAT CTGCTTCCCCGTGATCCTAACCCTGTCAAAGCCCATTAGAGTTTGGCATTTGTCTTGAAT crow\_gonads.assemblies.fasta

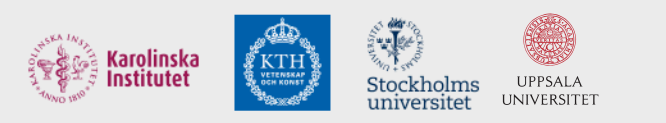

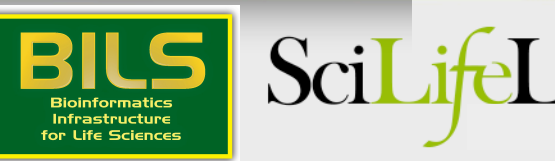

#### Data used - Proteins

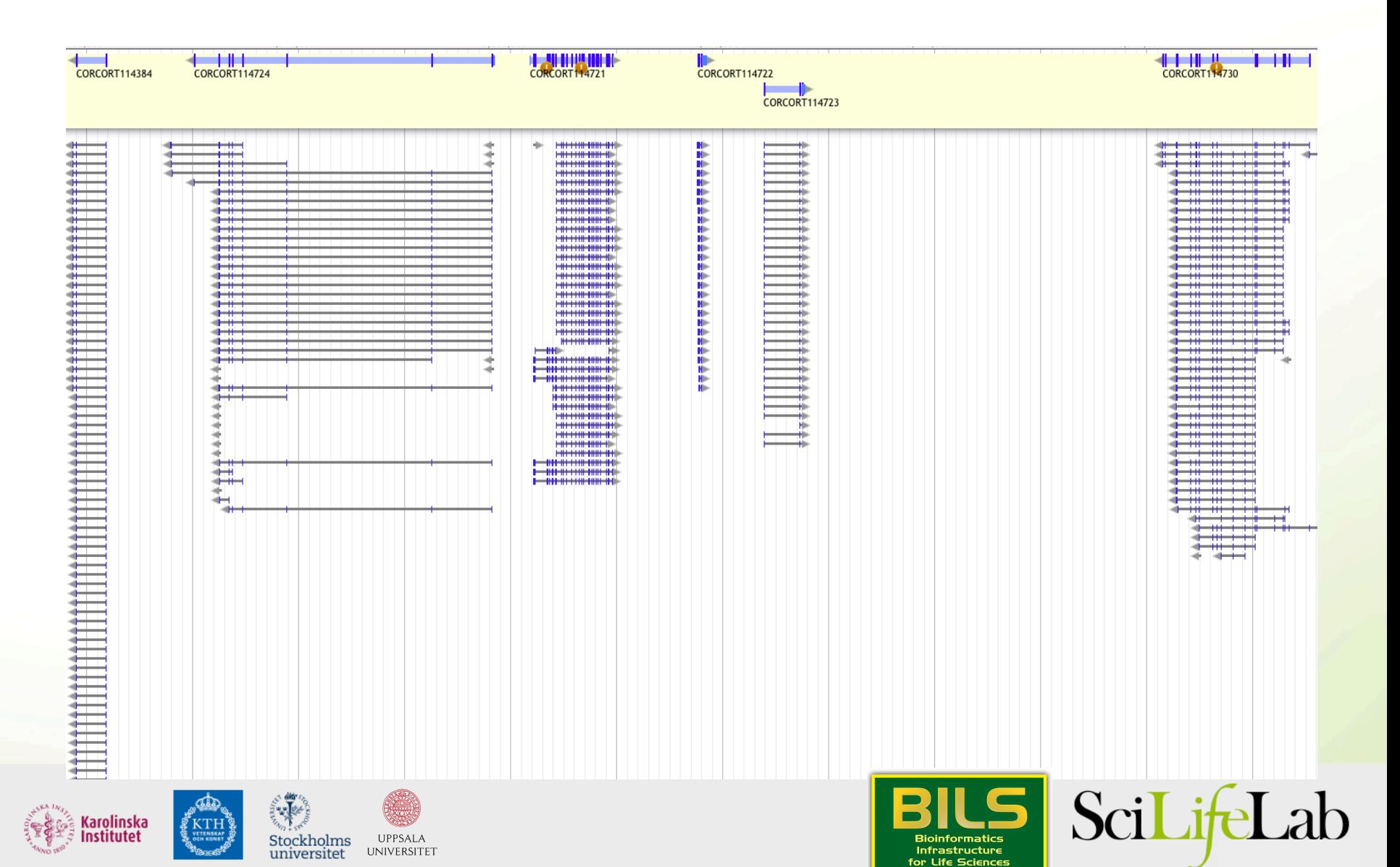

#### Data used - Proteins

- Conserved in sequence => conserved annotation with little noise
- Proteins from model organisms often used => bias?
- Proteins can be incomplete => problems as many annotation procedures are heavily dependent on protein alignments

>ENSTGUP00000017616 pep:novel chromosome:taeGut3.2.4:8 random:2849599:2959678:-1 gene:ENSTGUG00000017338 transcript:ENSTGUT000000180 RSPNATEYNWHHLRYPKIPERLNPPAAAGPALSTAEGWMLPWGNGQHPLLARAPGKGRER 

DGKELIKKPKTFKFTFLKKKKKKKKKTFK 

>ENSTGUP00000017615 pep:novel chromosome:taeGut3.2.4:23 random:205321:209117:1 gene:ENSTGUG00000017337 transcript:ENSTGUT00000018017 PDLRELVLMFEHLHRVRNGGFRNSEVKKWPDRSPPPYHSFTPAQKSFSLAGCSGESTKMG IKERMRLSSSQRQGSRGRQQHLGPPLHRSPSPEDVAEATSPTKVQKSWSFNDRTRFRASL RLKPRIPAEGDCPPEDSGEERSSPCDLTFEDIMPAVKTLIRAVRILKFLVAKRKFKETLR PYDVKDVIEQYSAGHLDMLGRIKSLQTRVEQIVGRDRALPADKKVREKGEKPALEAELVD ELSMMGRVVKVERQVQSIEHKLDLLLGLYSRCLRKGSANSLVLAAVRVPPGEPDVTSDYQ SPVEHEDISTSAQSLSISRLASTNMD 

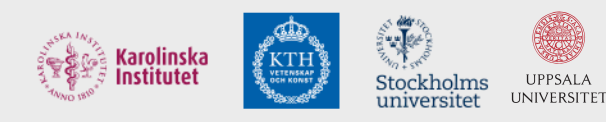

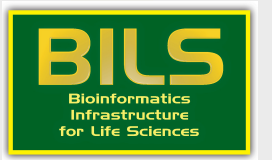

Sci

- Maker will align proteins for you: Blast -> Exonerate
- Blast is not structure aware, Exonerate is (splice sites, start/stop codons)
- Preferred file-format: fasta

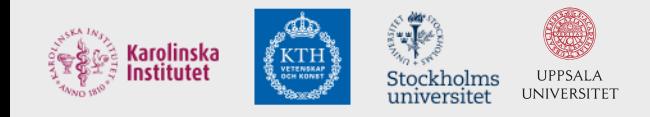

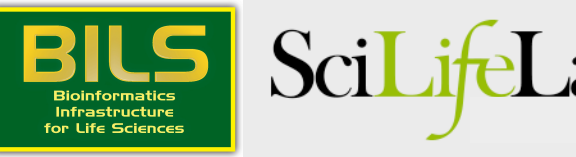

## RNA-seq

#### DNA

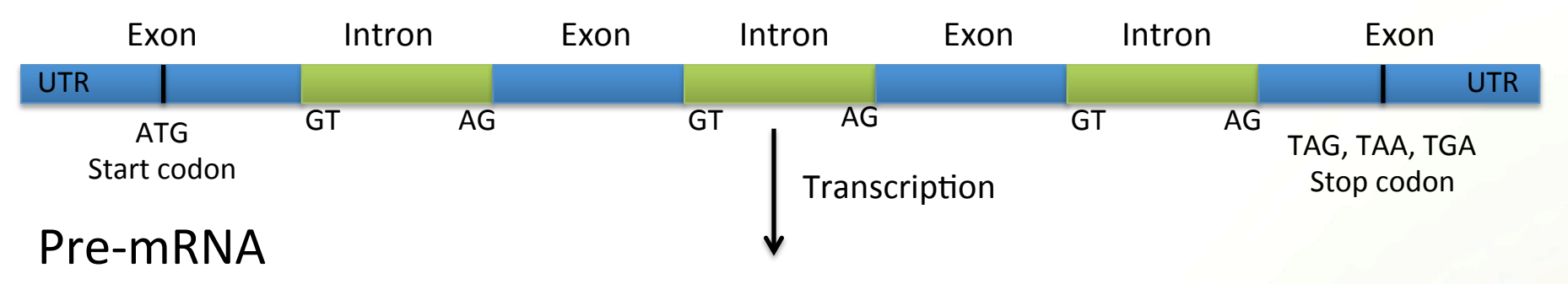

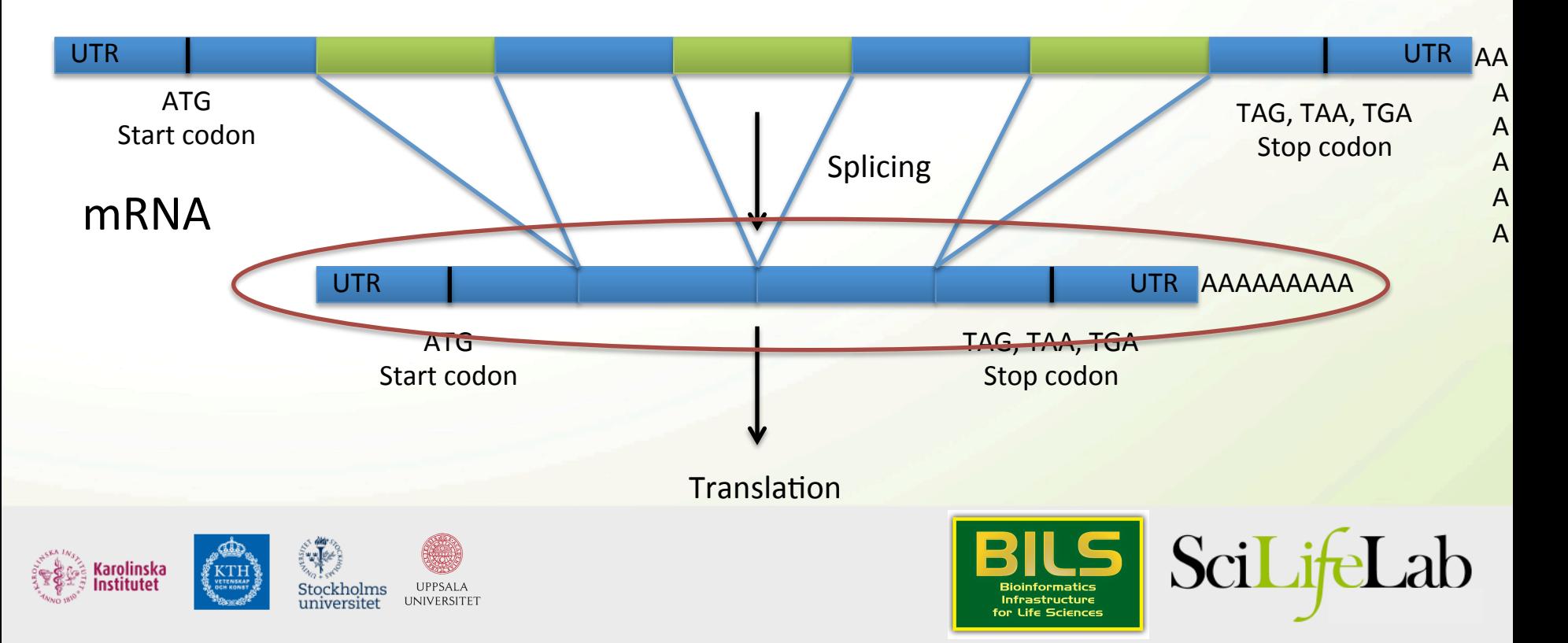

- Should always be included in an annotation project
- From the same organism as the genomic data => unbiased
- Can be very noisy (tissue/species dependent), can include pre-mRNA
- PASA, or some other filtering method, often needed

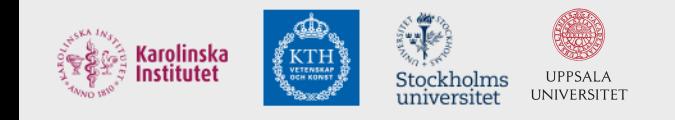

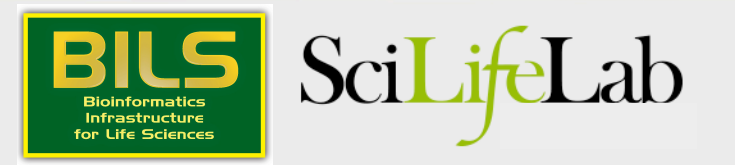

# Spliced reads

#### DNA

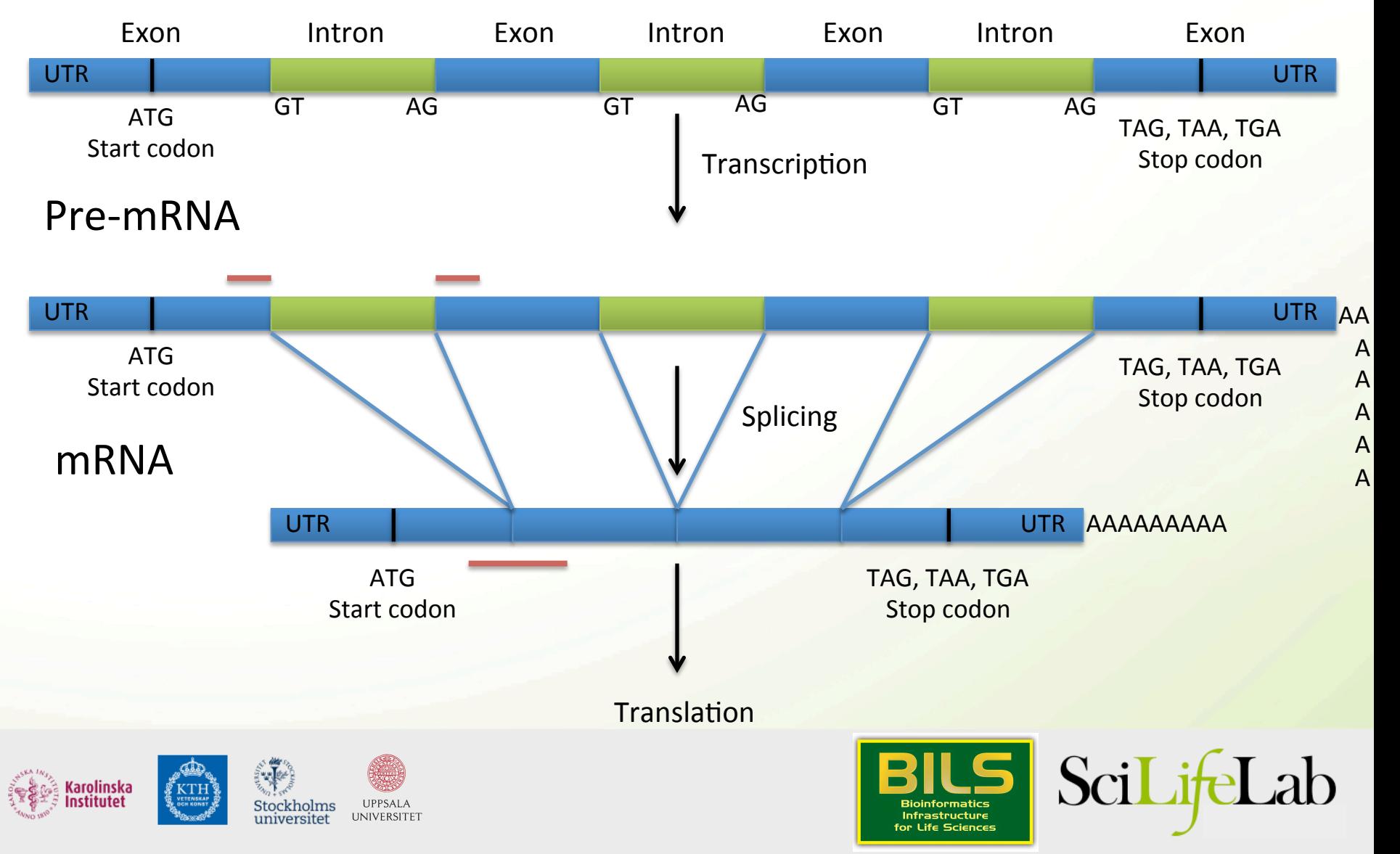

## RNA-seq - Spliced reads

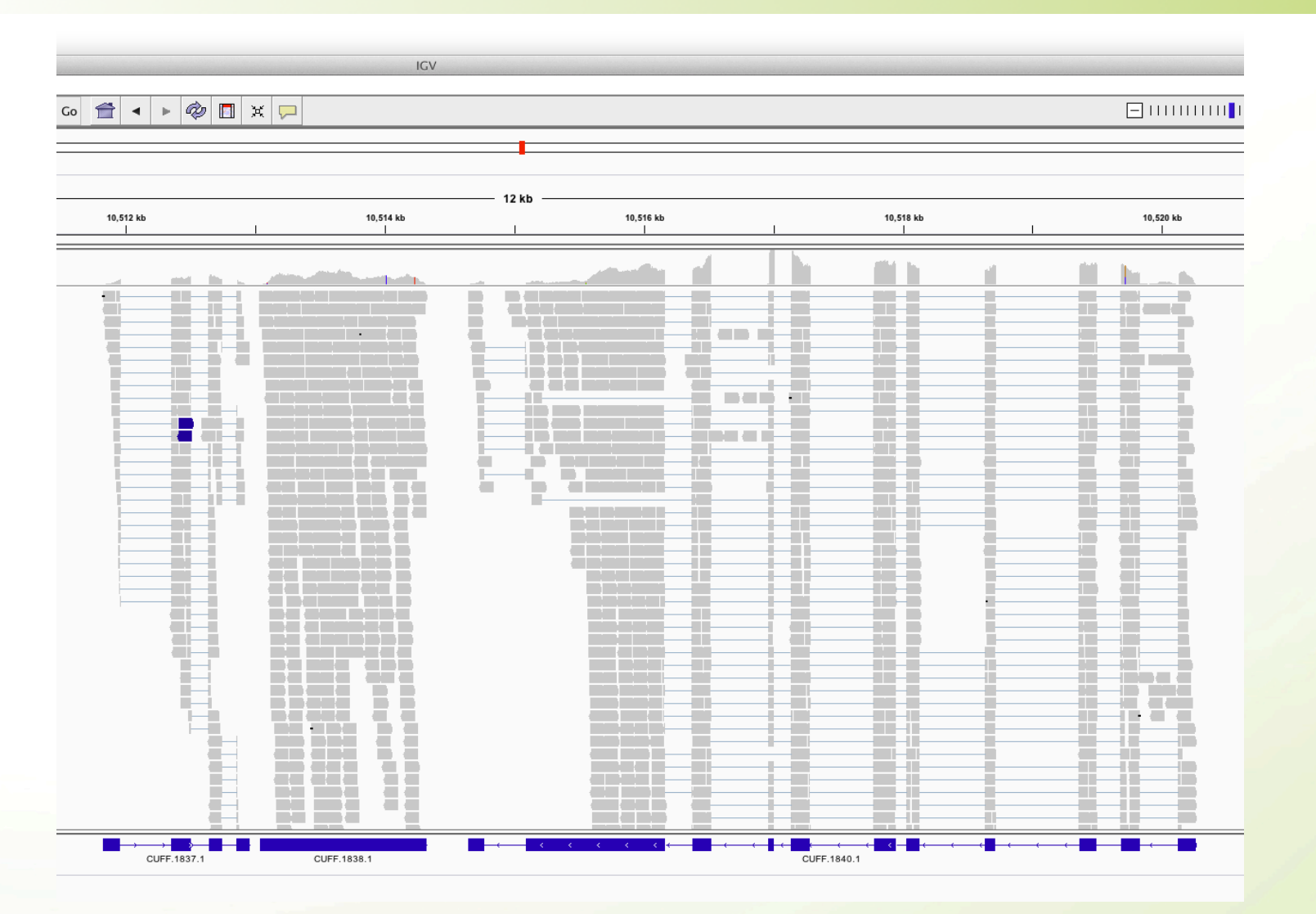

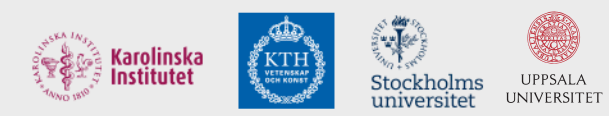

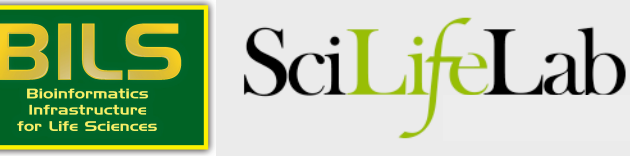

### Pre-mRNA

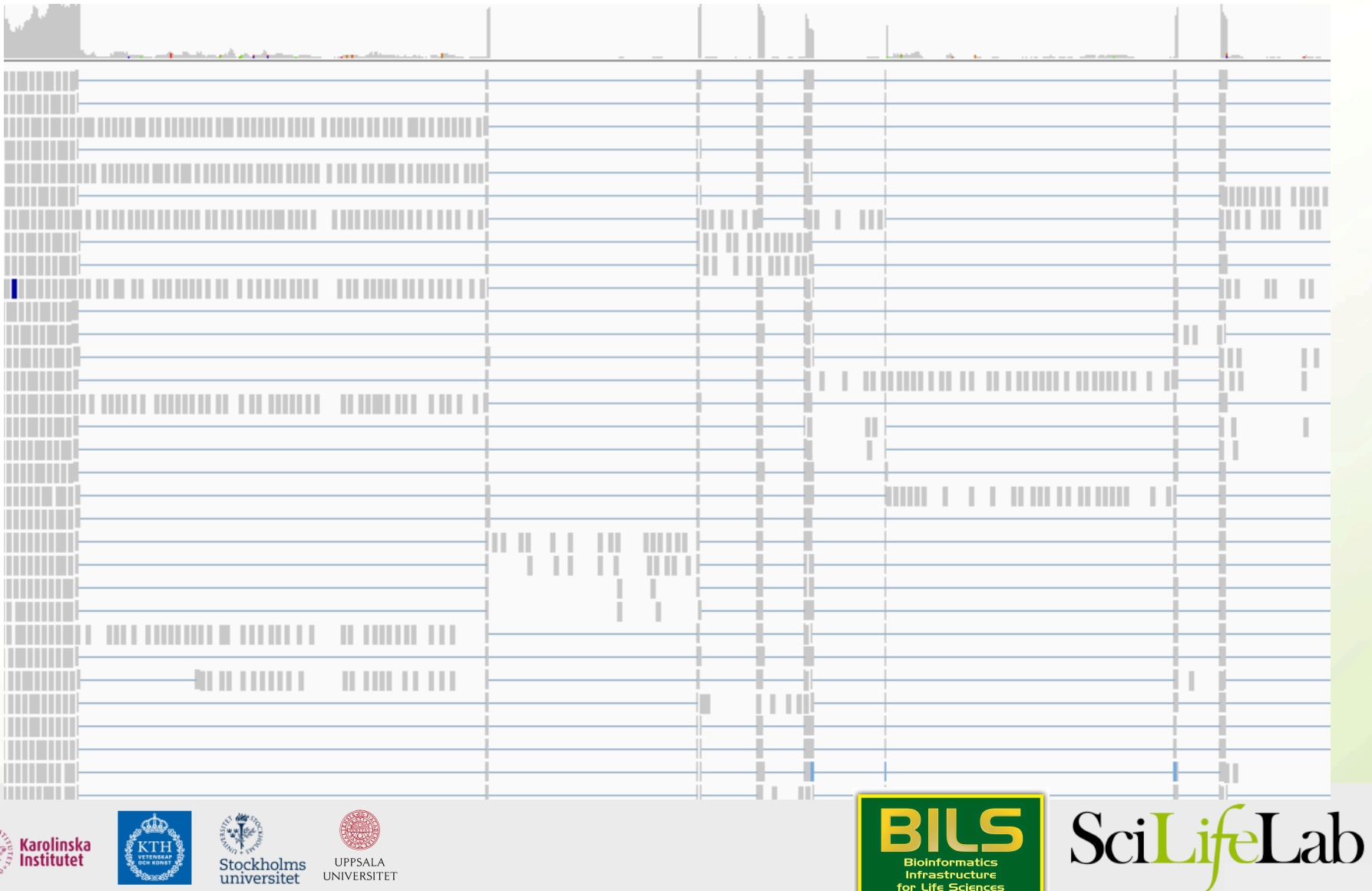

Infrastructure<br>for Life Sciences

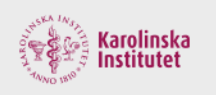

∦KTH

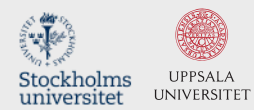

## Pre-mRNA

#### DNA

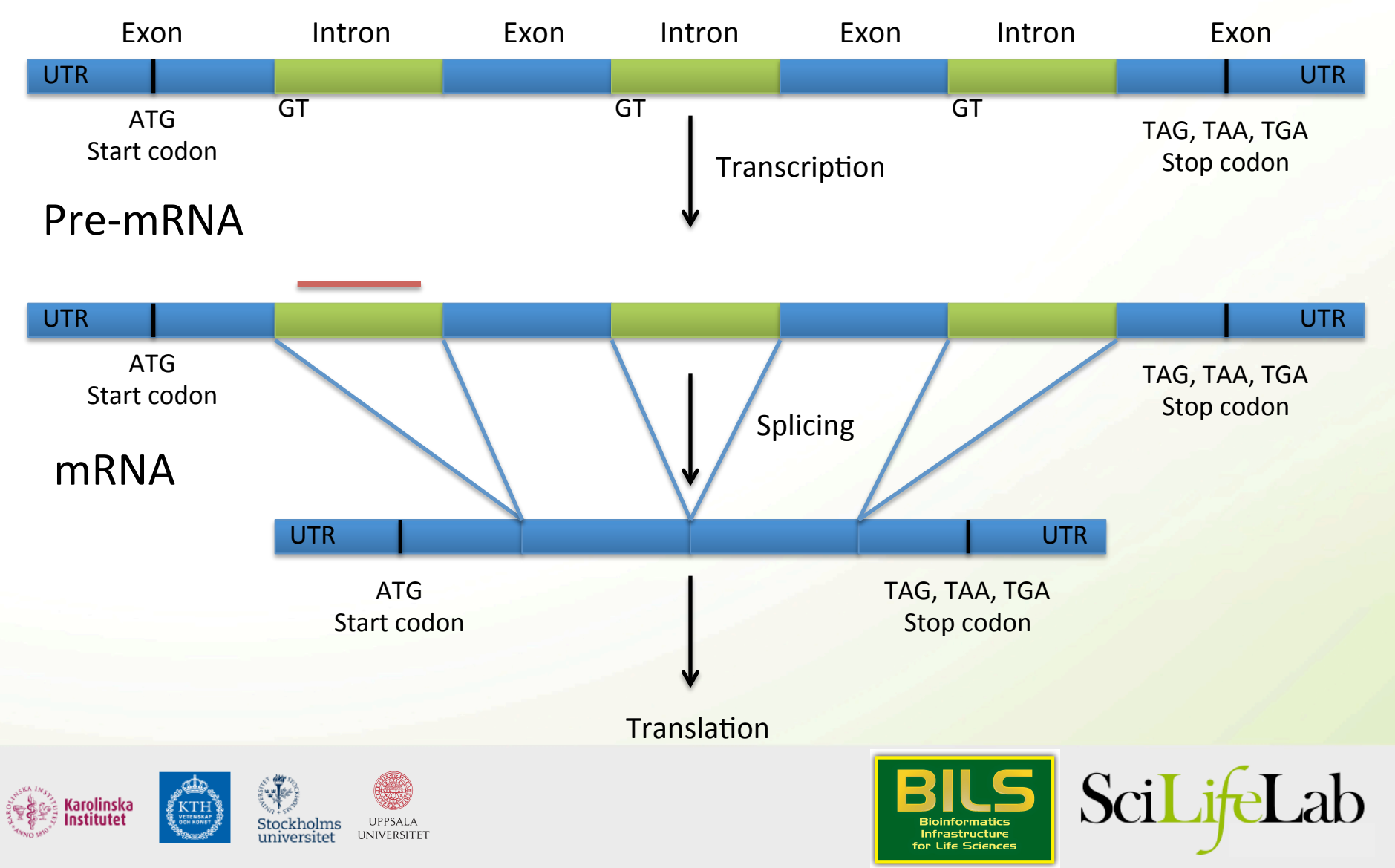

#### Pre-mRNA

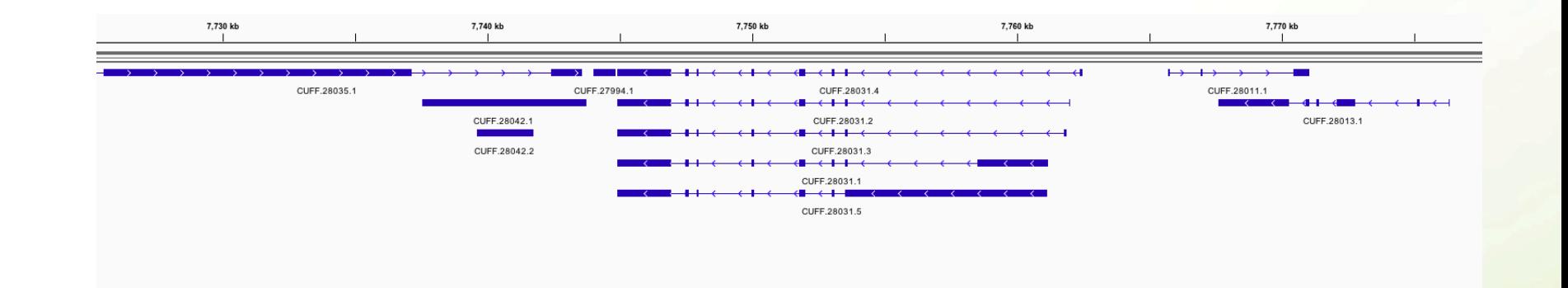

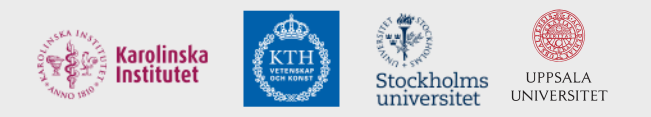

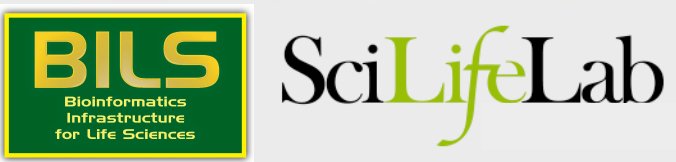

## Includes everything that is transcribed

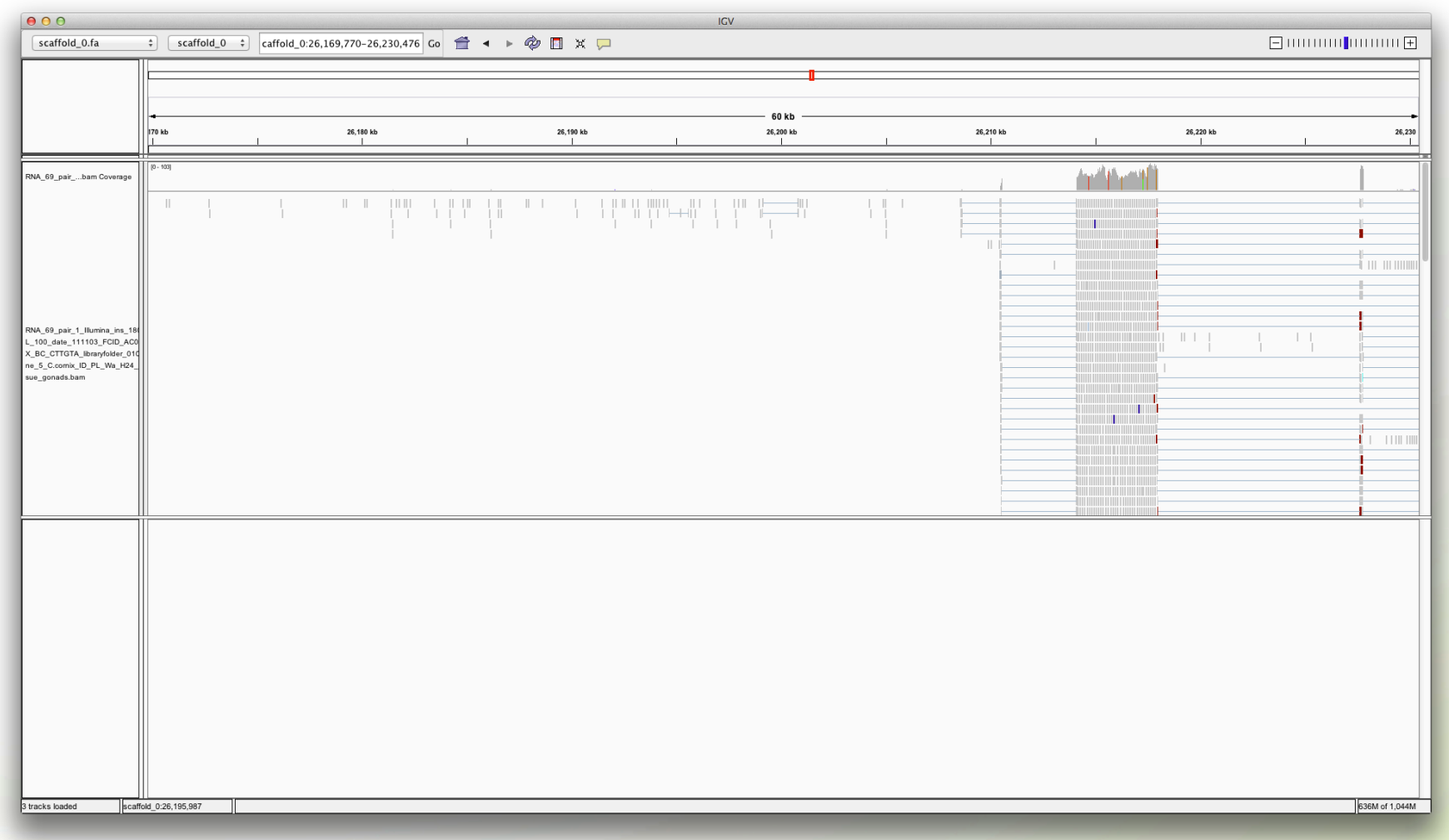

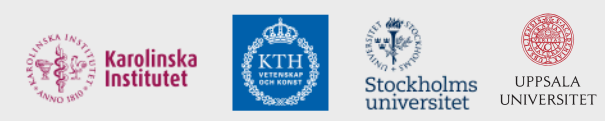

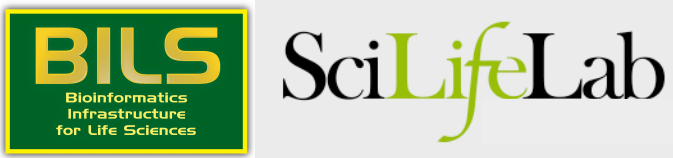

#### **Stranded rna-seq**

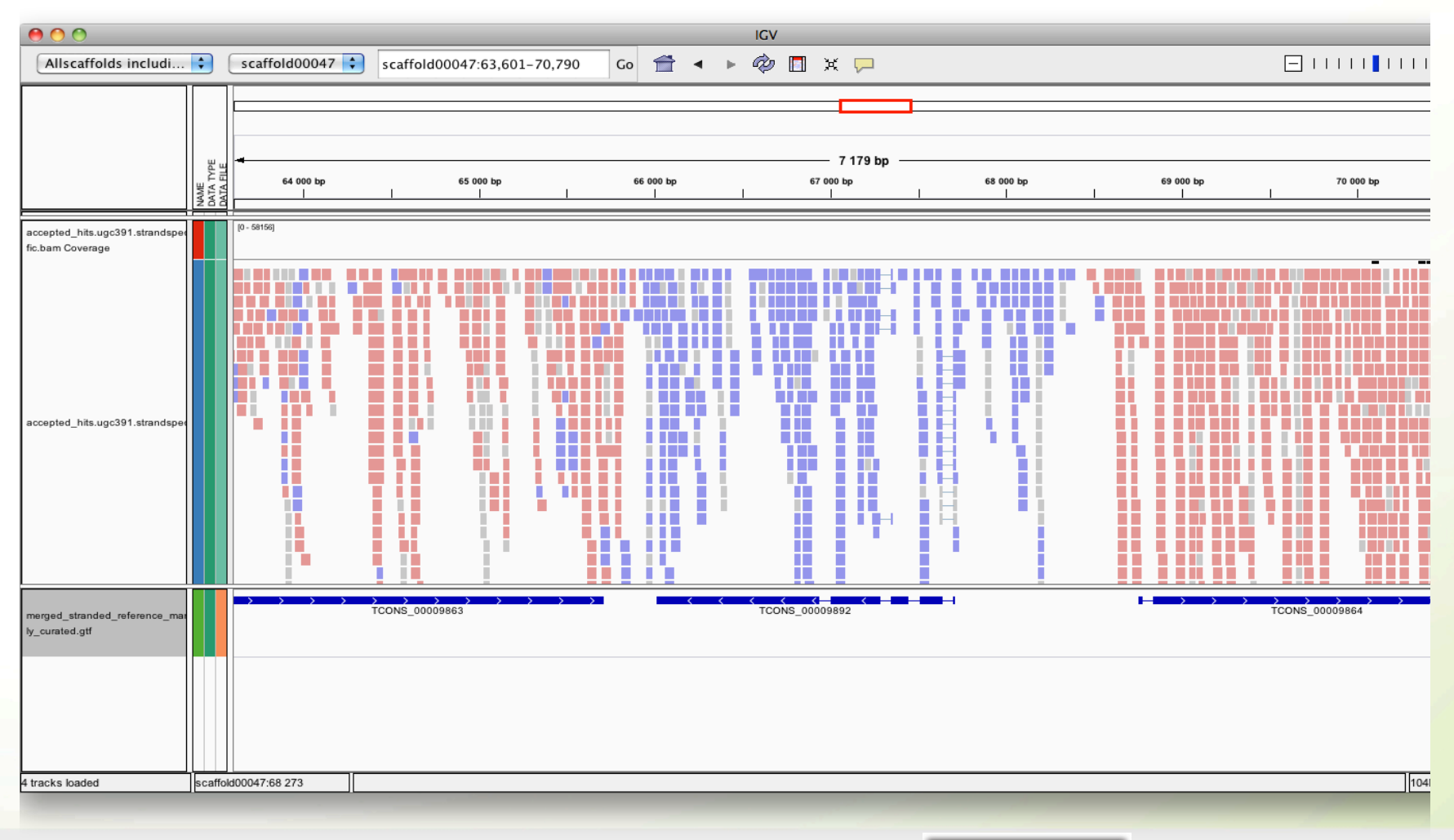

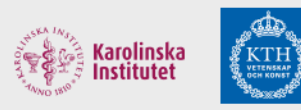

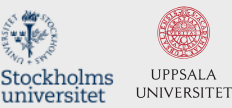

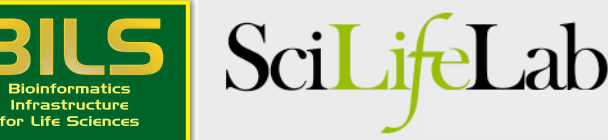

### Three-prime bias in polyA-selected rna-seq

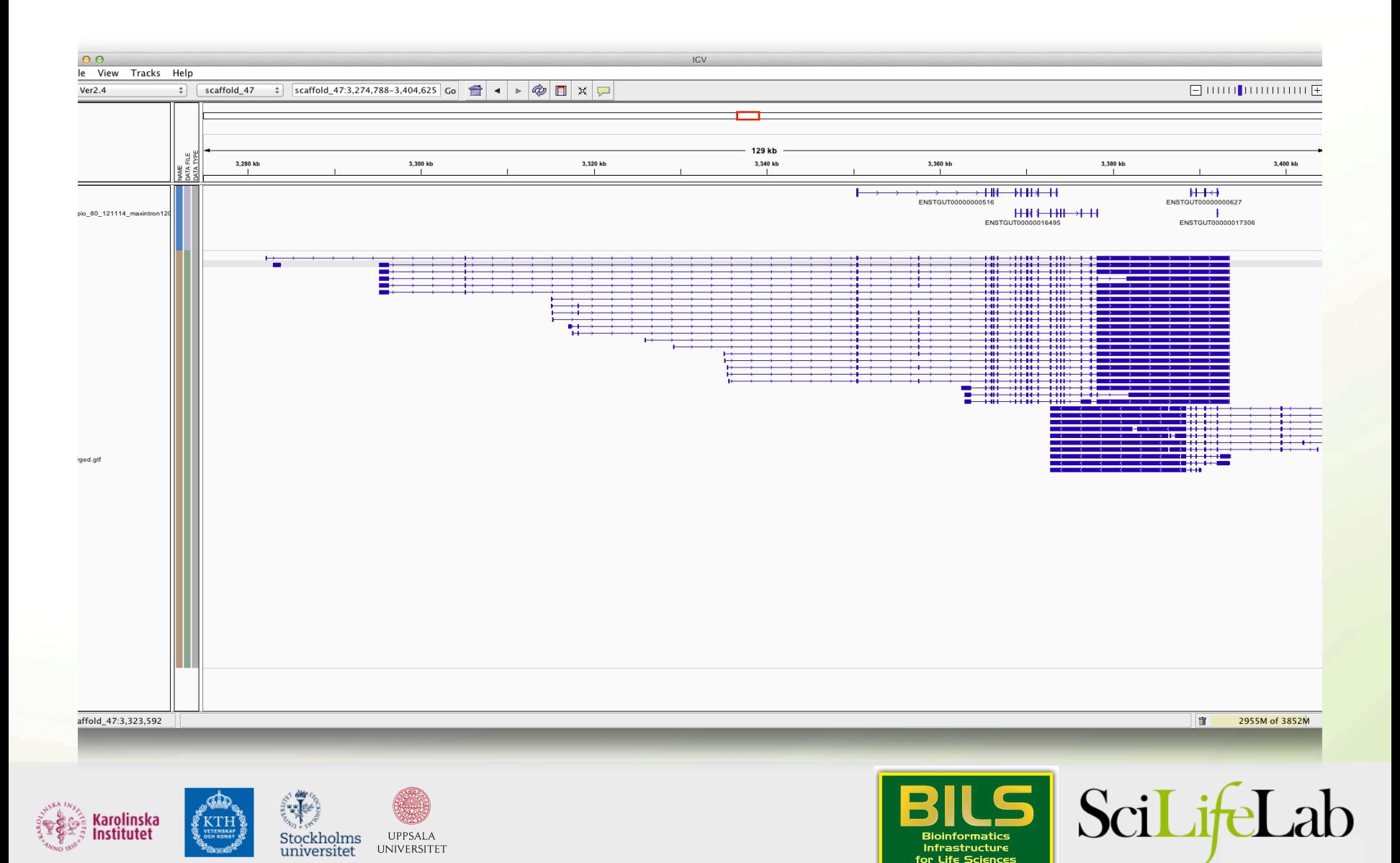

- Maker will align transcripts (ESTs), but these need to be assembled first.
- Cufflinks: mapped reads -> transcripts

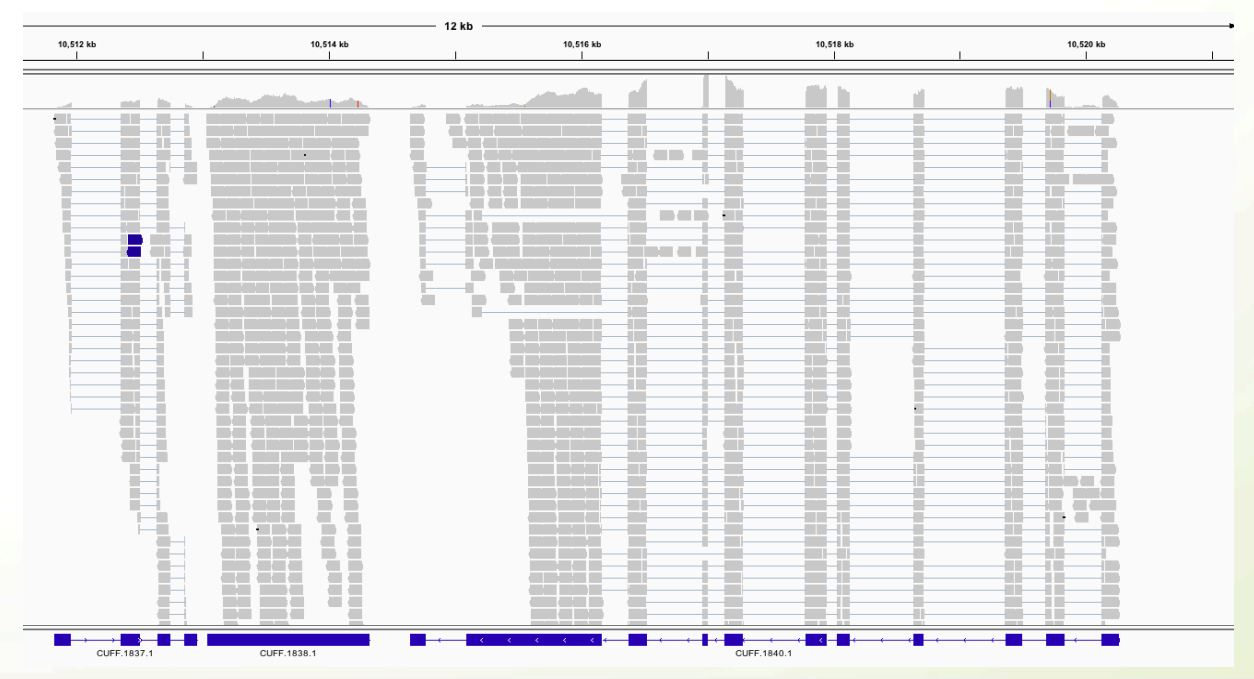

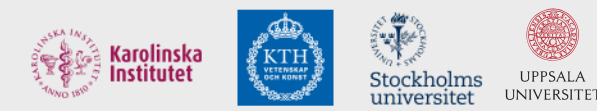

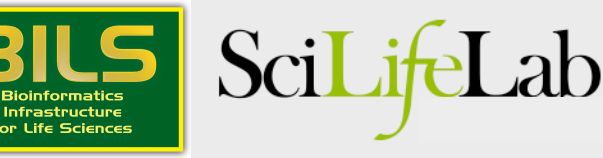

- Maker will align transcripts (ESTs), but these need to be assembled first.
- Cufflinks: mapped reads -> transcripts
- Trinity: assembles transcripts without a genome

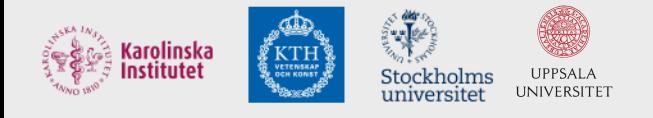

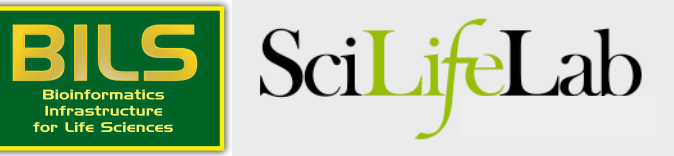

# **Mapped Trinity-assembled transcripts**

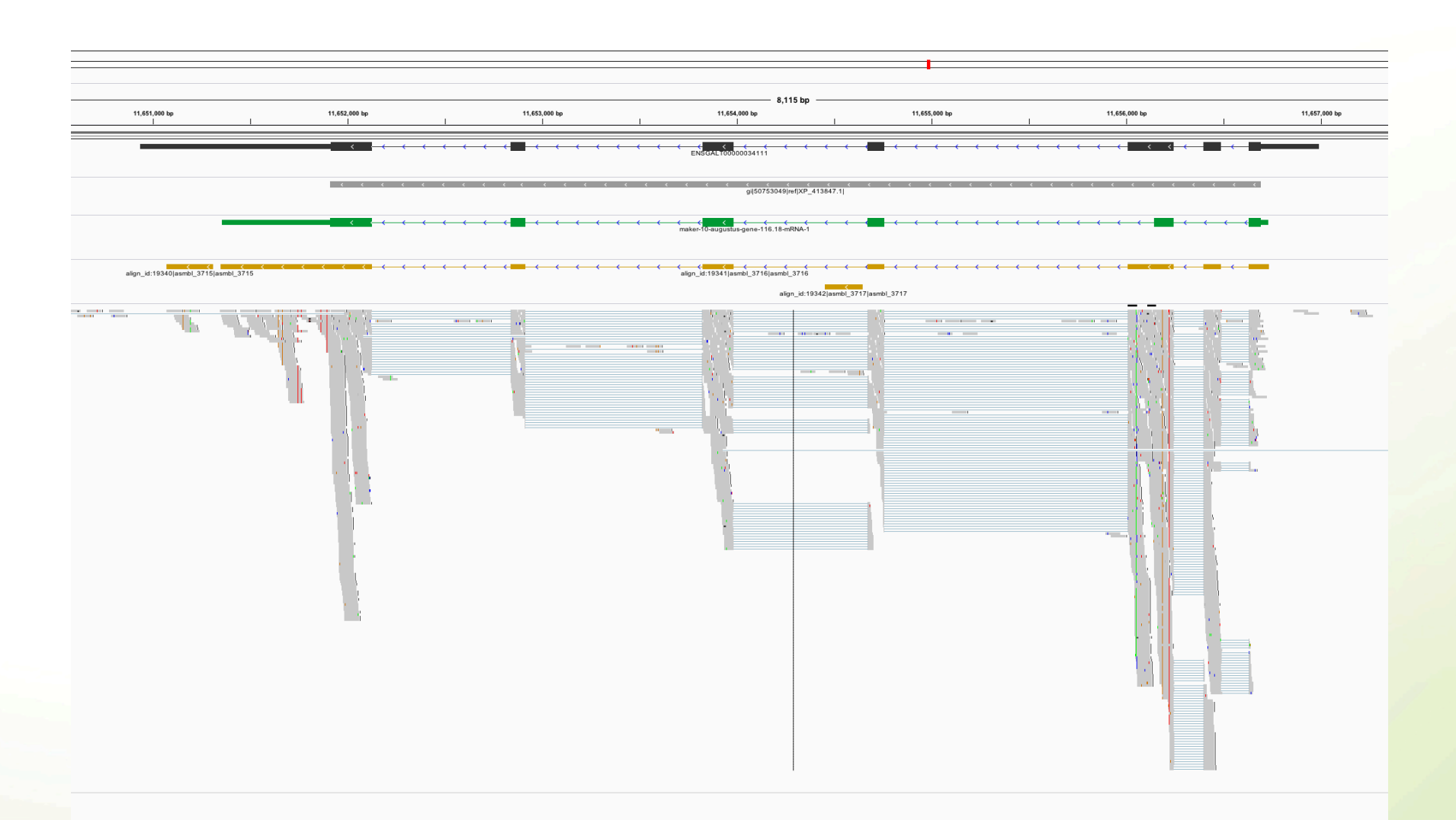

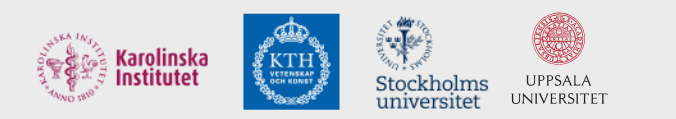

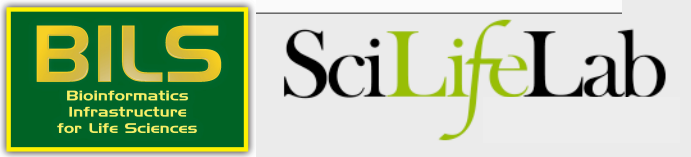

- Maker will align transcripts (ESTs), but these need to be assembled first.
- Cufflinks: mapped reads -> transcripts
- Trinity: assembles transcripts without a genome
- PASA can be used to improve transcript quality

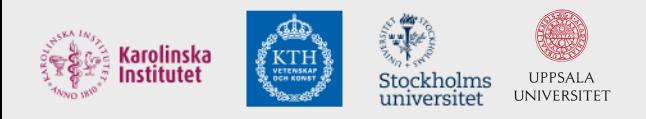

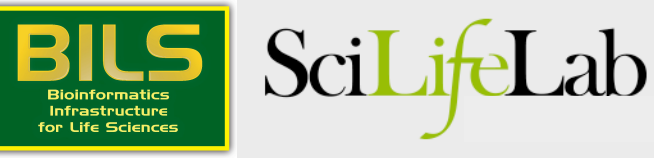

## Ab initio gene finders are used in Maker

- Commonly used programs: Augustus, Snap, Genemark-ES, FGENESH, Genscan, Glimmer-HMM,…
- Uses HMM-models to figure out how introns, exons, UTRs etc. are structured
- These HMM-models need to be trained!

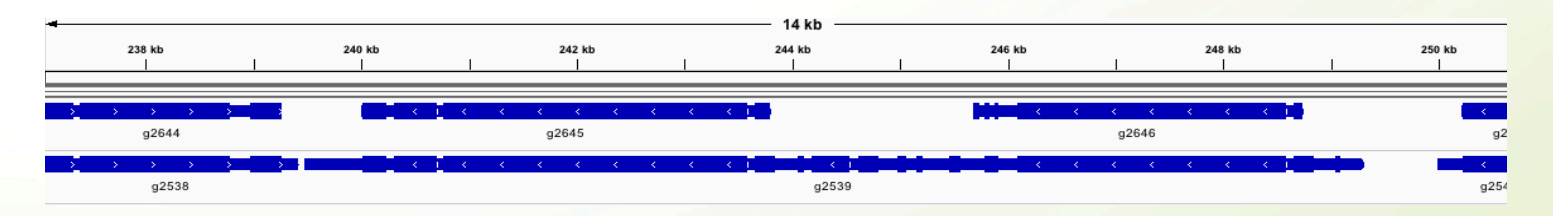

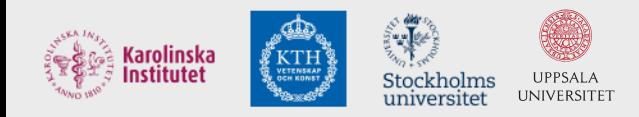

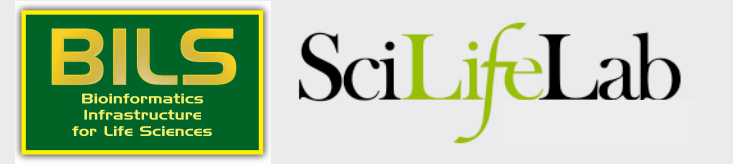

## Liftovers are very useful for orthology determination

- Kraken
- Align the two genomes (Satsuma) and then transfer annotations between aligned regions

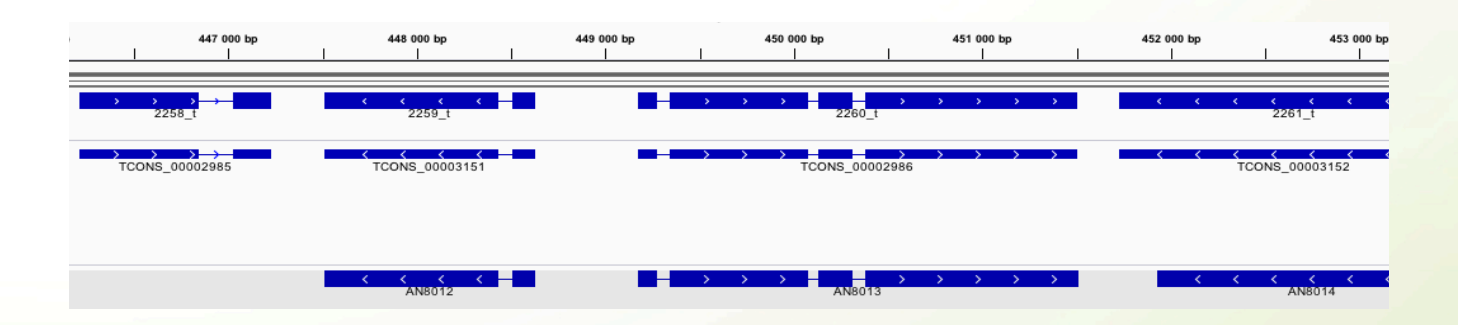

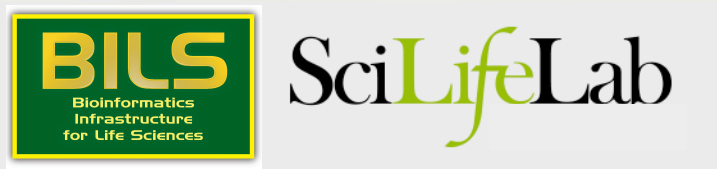

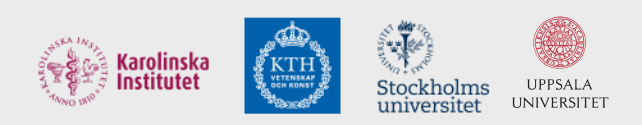

## General recommendations

- Always combine different types of evidence!
- One single method is not enough!
- Use Maker!

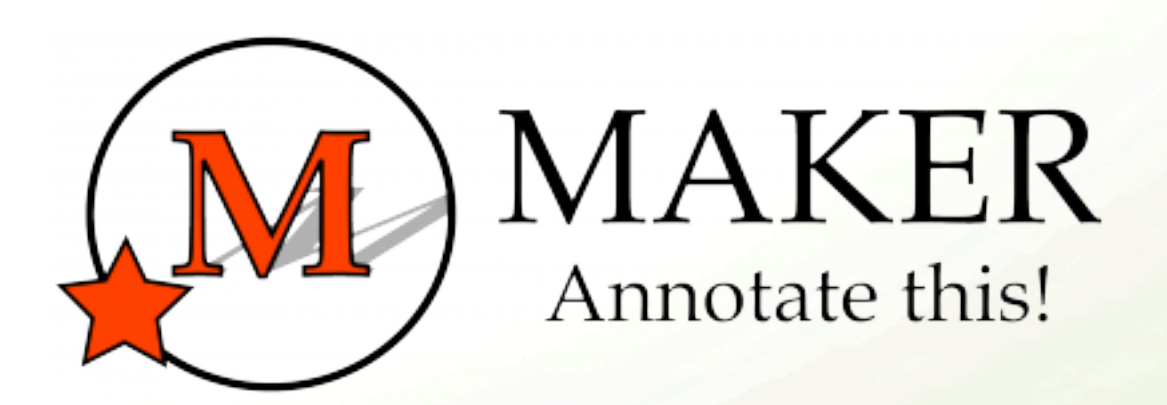

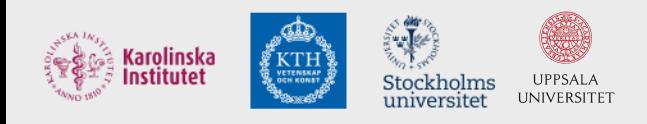

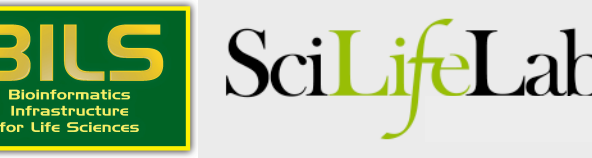

### Transcript annotation

- Here the transcript is already defined. The challenge is to find where the coding regions starts and stops
- Transdecoder

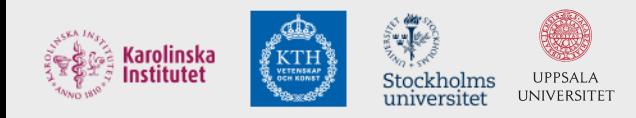

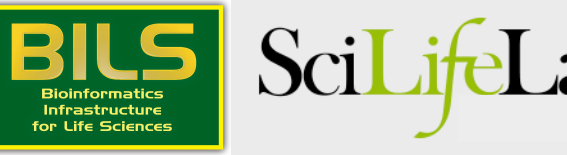

#### Transdecoder

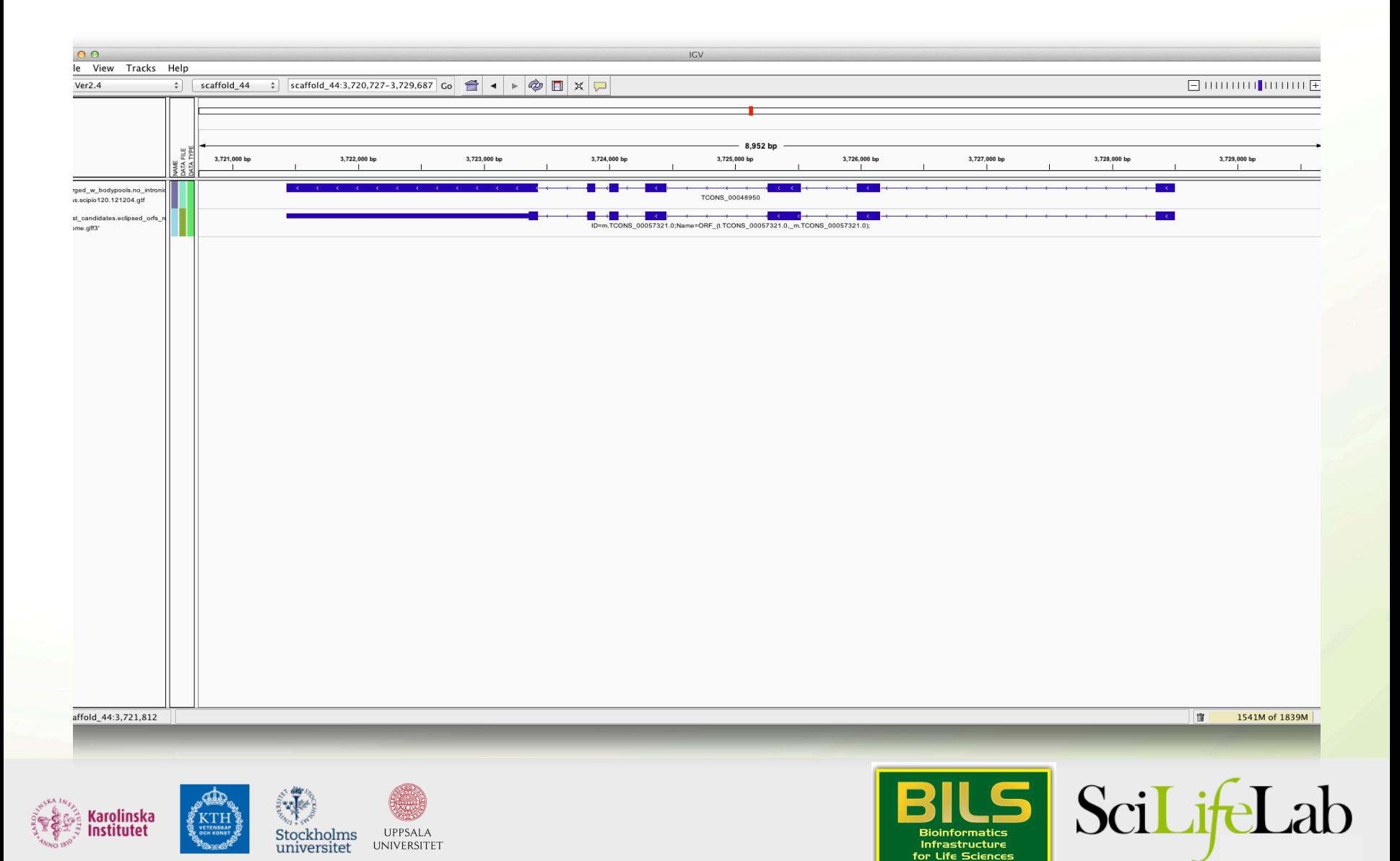

#### Transdecoder

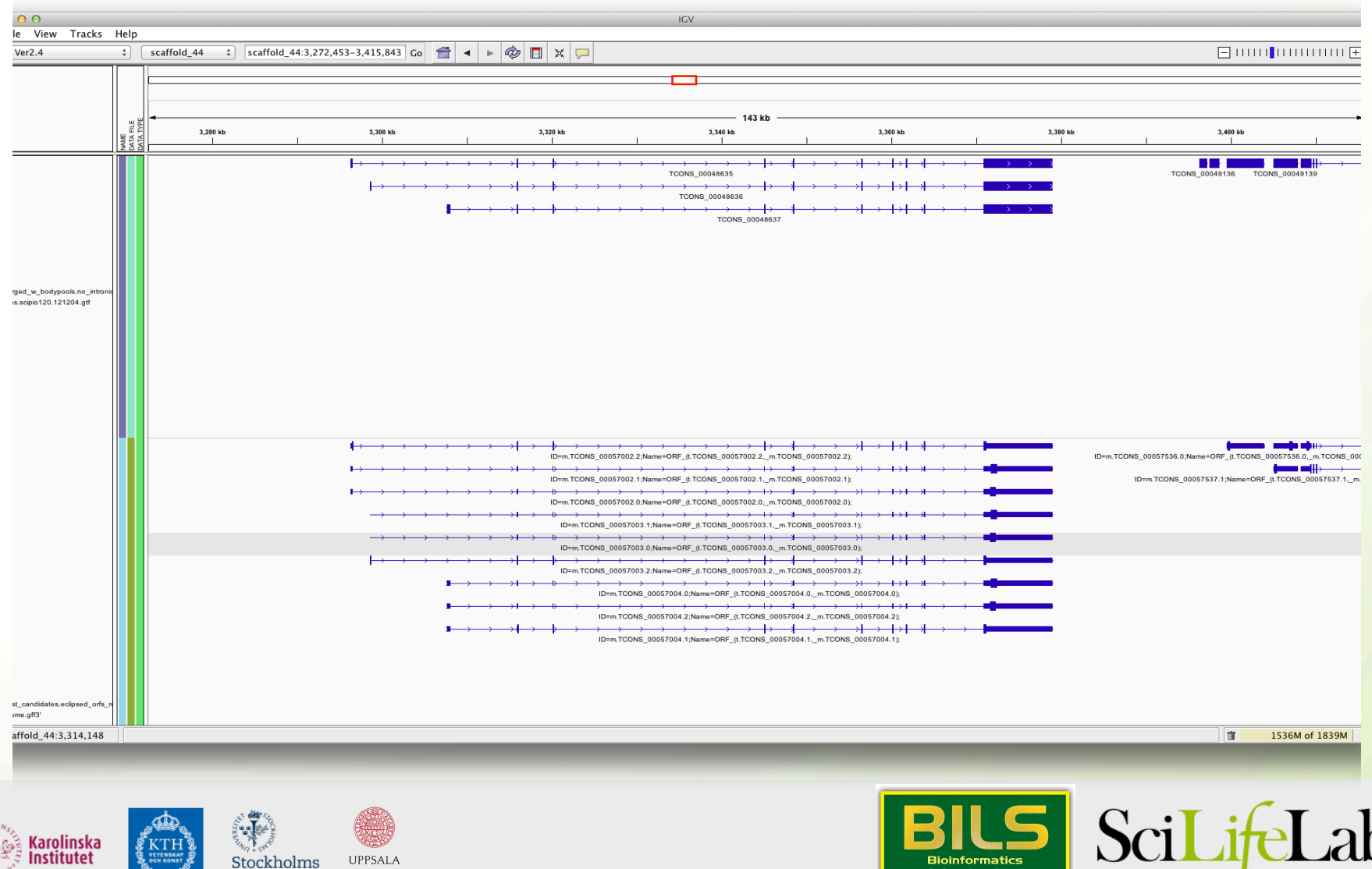

**Bioinformatics** 

 $In {\bf fractions}$ 

for Life Sciences

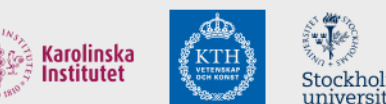

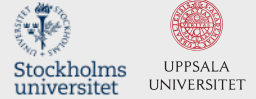

# Right, now we have our genes, but what do they do?

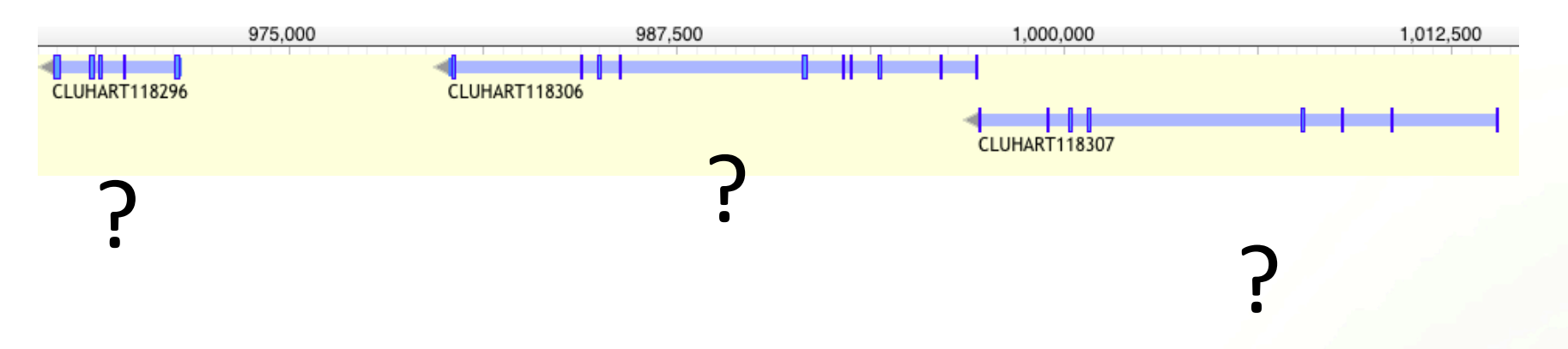

Insulin receptor? Vesicle-trafficking protein?

Alcohol dehydrogenase? Aquaporin?

Transcription factor

MAP kinase kinase?

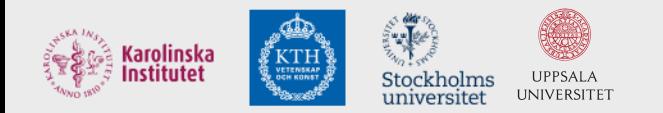

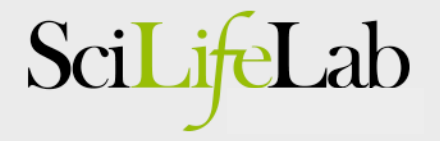

## But we have used proteins in our annotation!

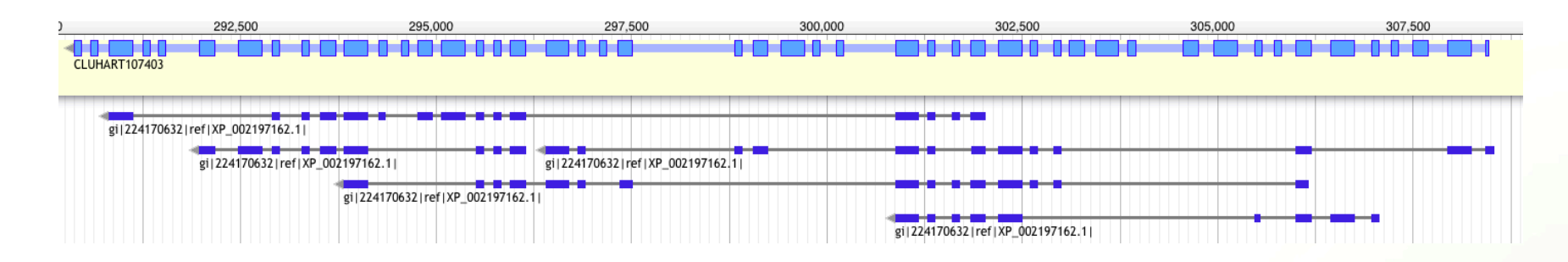

It is actually kind of complex...

... and Maker does not do this for you.

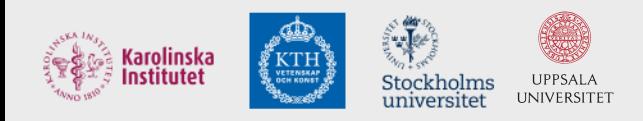

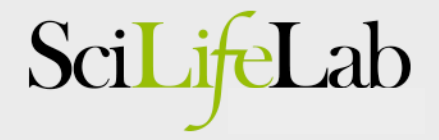

## Extract sequences -> functional annotation

- Extract sequences from Webapollo or use gffread (in Cufflinks package)
- Annotate the sequences functionally in Blast2GO

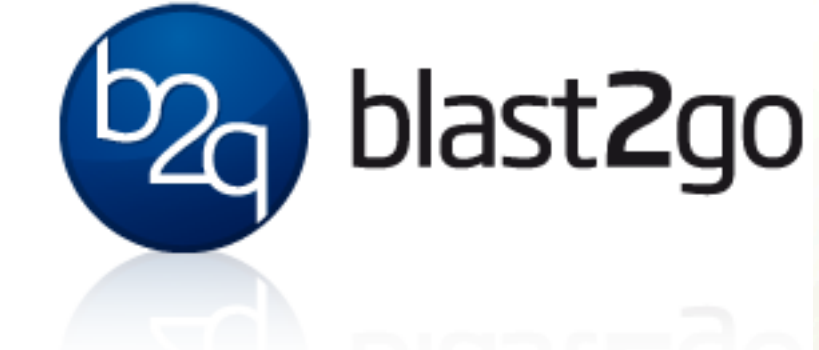

• Full functionality now commercial...

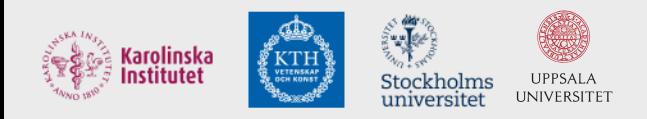

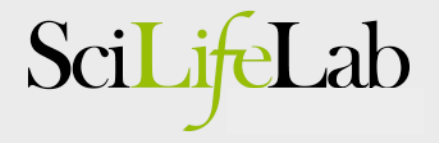

### **Trinotate**

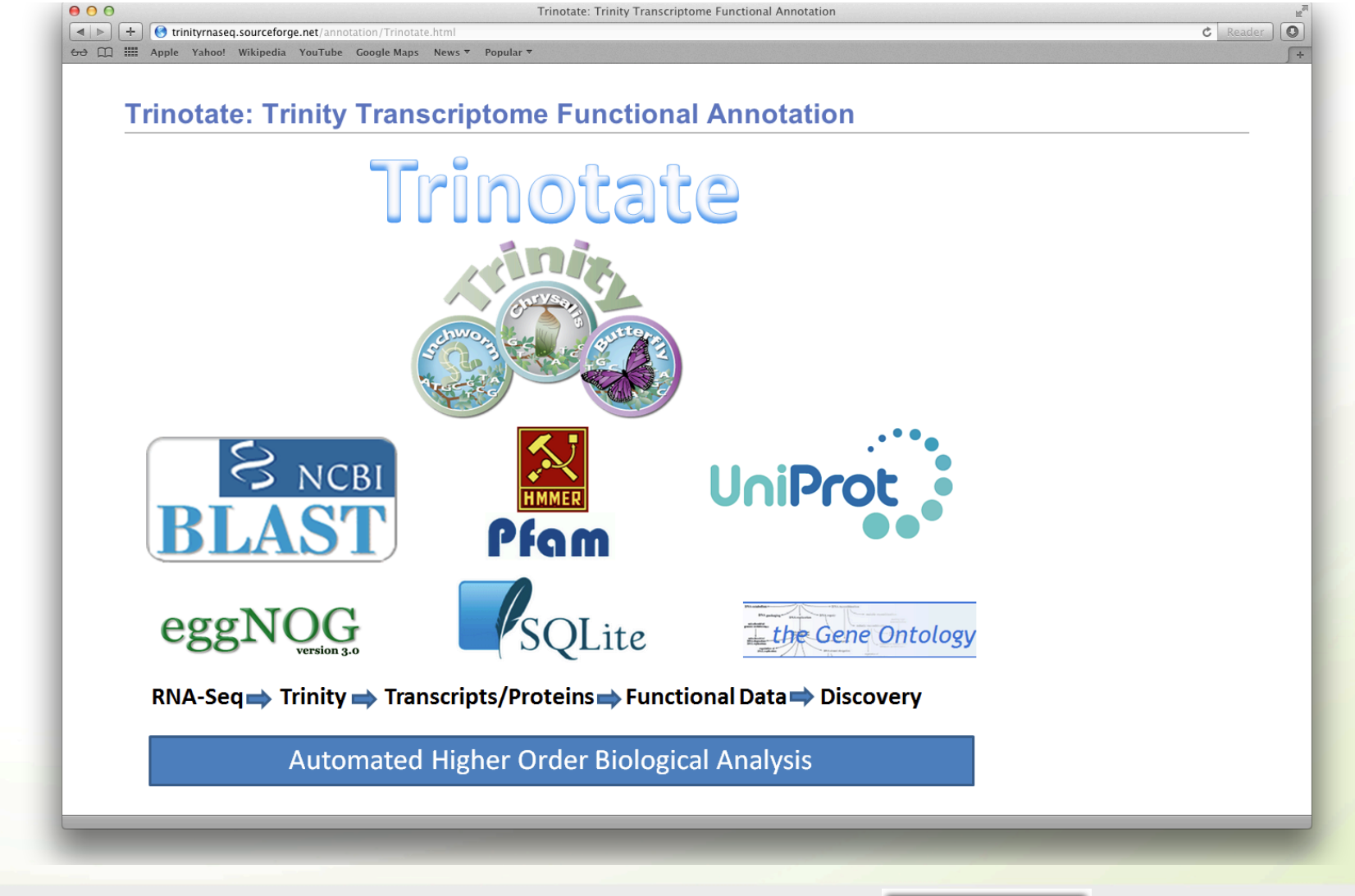

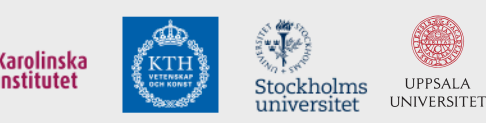

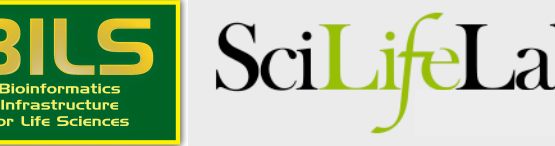

#### Blast2GO

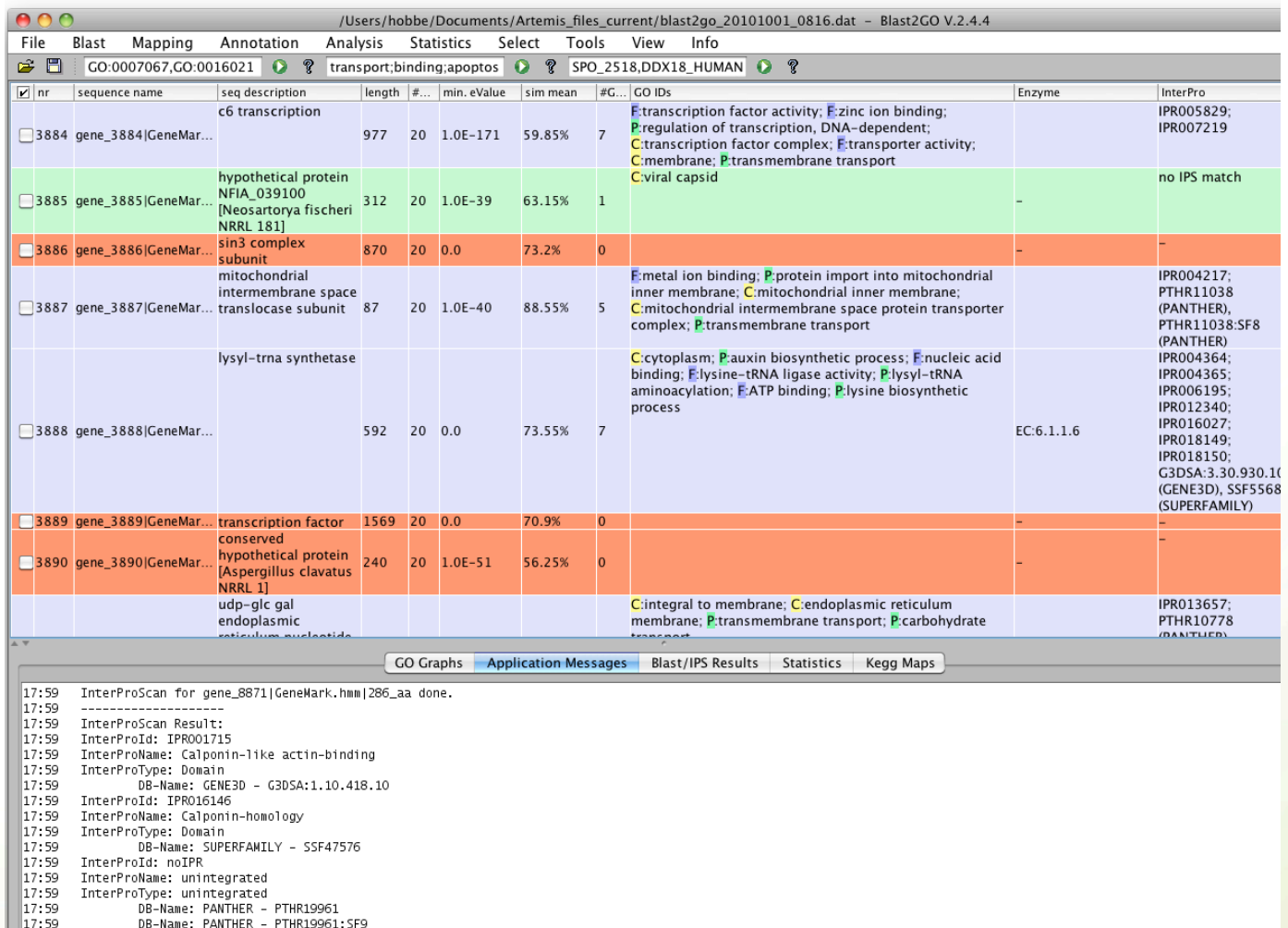

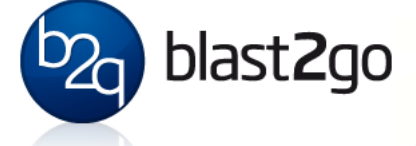

Annotation already running

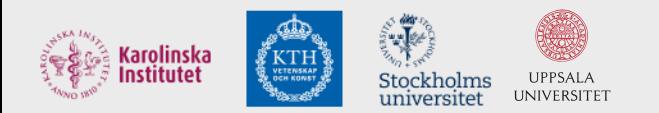

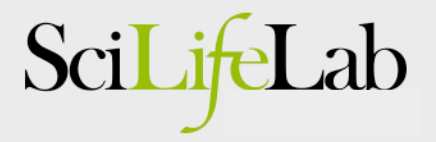

### Blast2GO

- Combines a blast-based search with a search for functional domains
- Blast at NCBI -> compares with internal database to get known GO-terms for the best blast-hits-> statistical significance test -> done!
- Interproscan

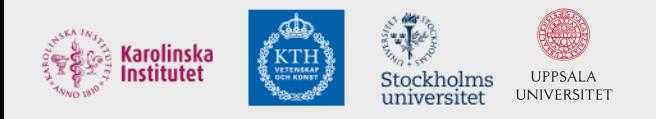

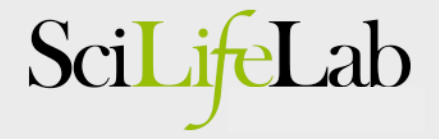

#### **Gene Ontology**

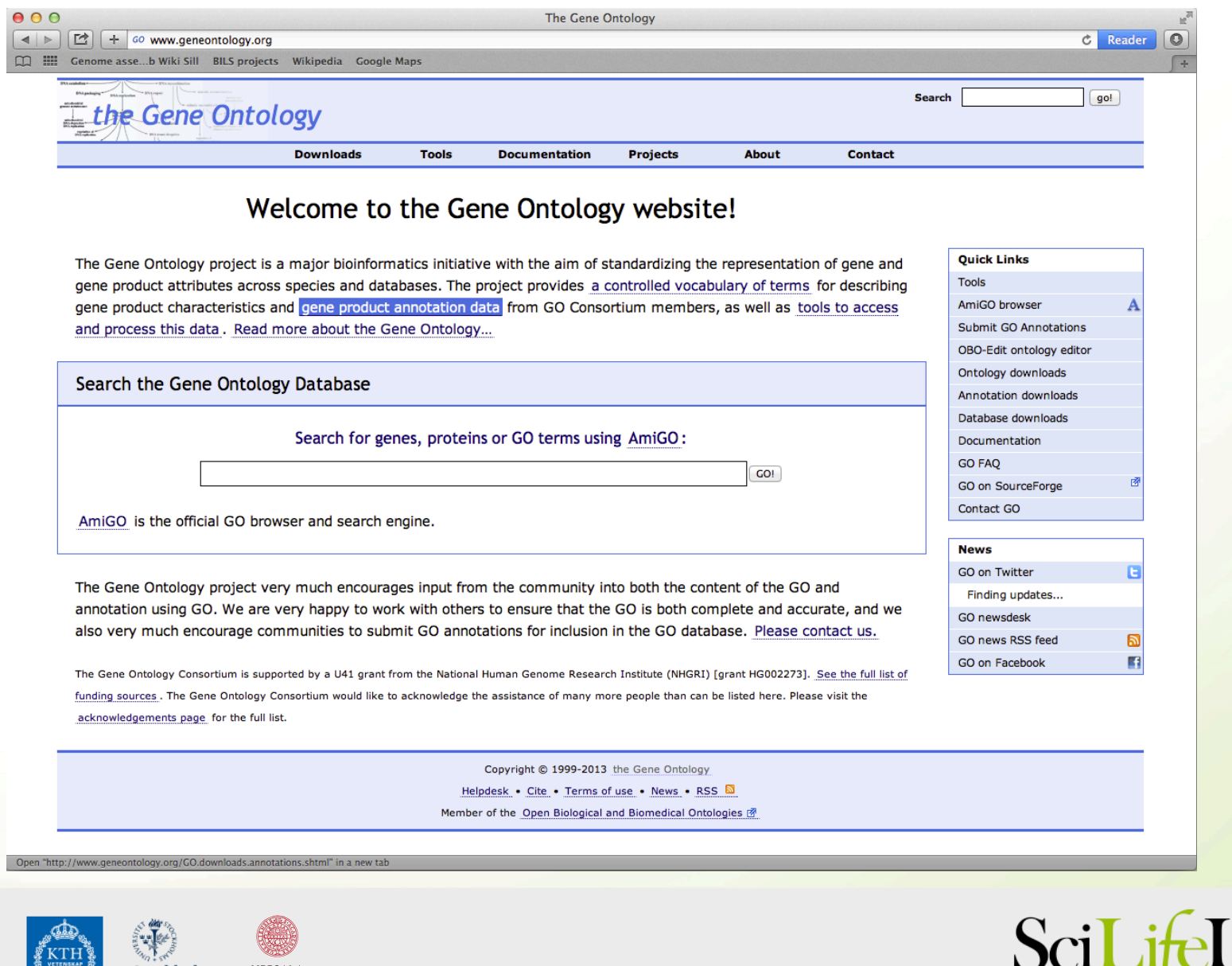

Karolinska<br>Institutet

KTH

UPPSALA<br>UNIVERSITET

Stockholms<br>universitet

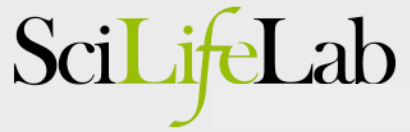

**Gene Ontology** 

- C: Cellular Component, e.g., endoplasmatic reticulum, integral to plasma membrane
- P: Biological Process, e.g., pyrimidine metabolic process
- F: Molecular Function, e.g., catalytic acticivity, transporter activity

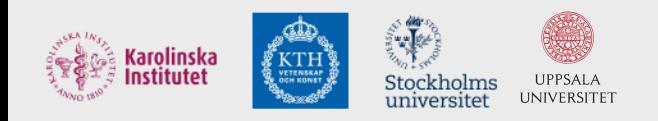

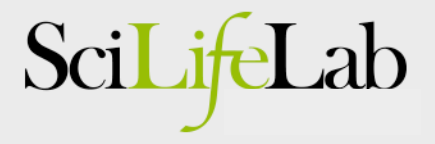

#### Blast2GO

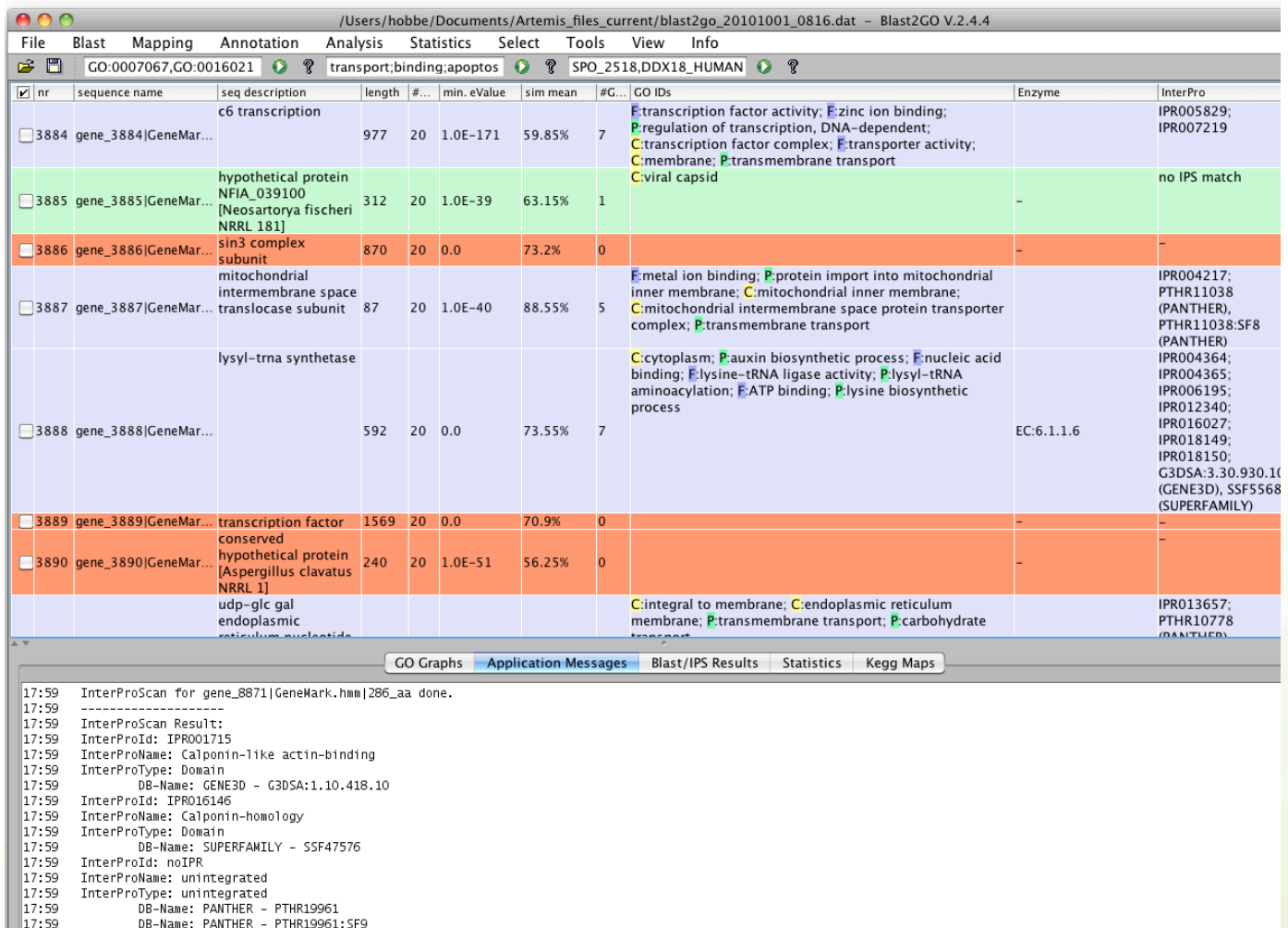

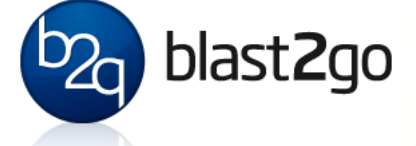

Annotation already running

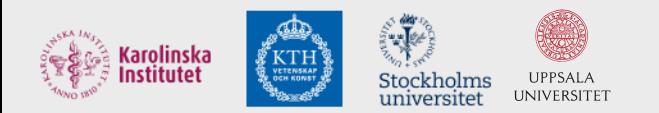

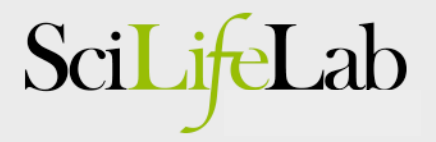

#### Interproscan

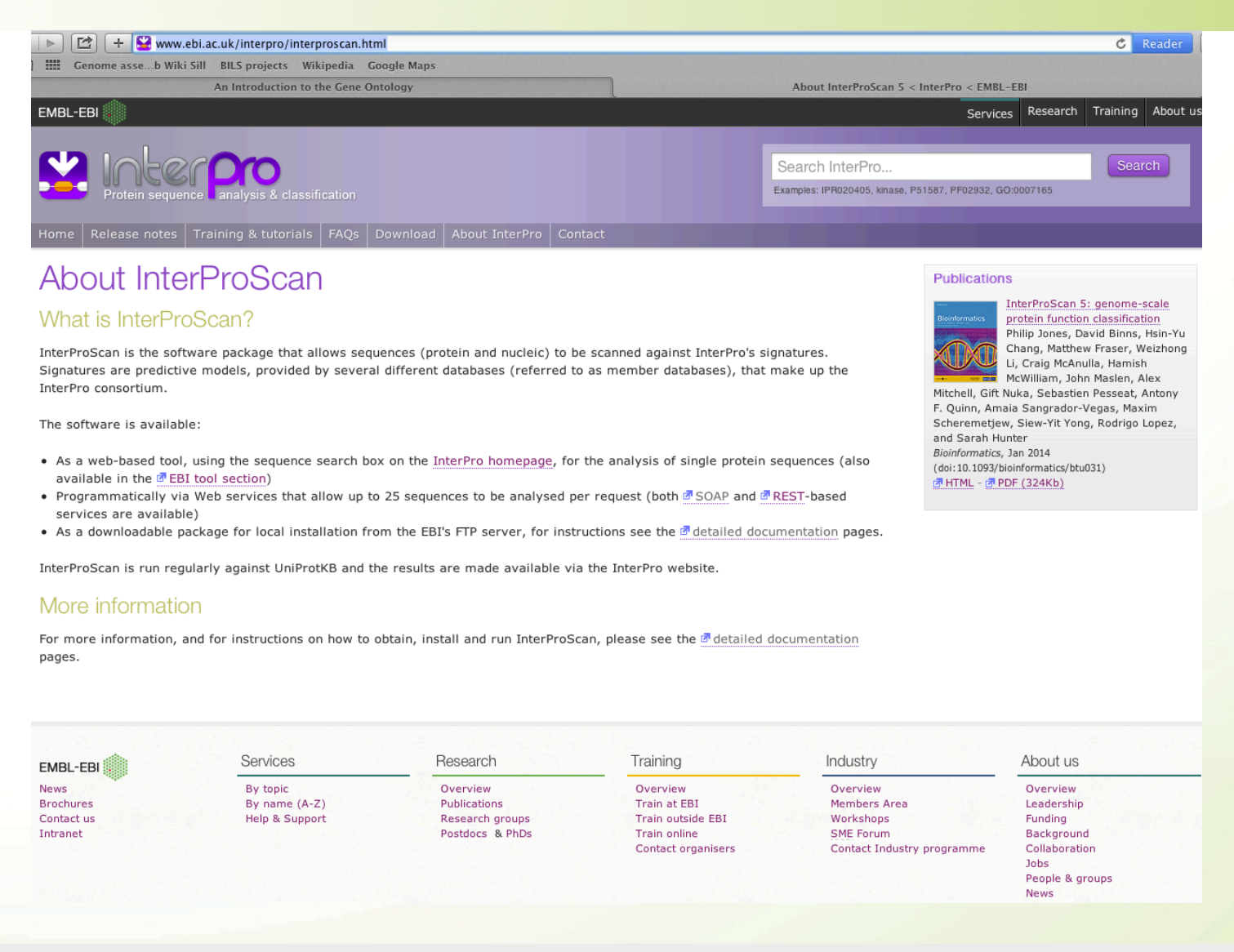

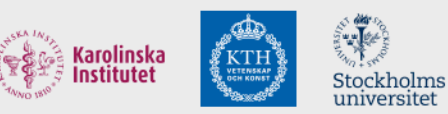

**UPPSALA** 

**UNIVERSITET** 

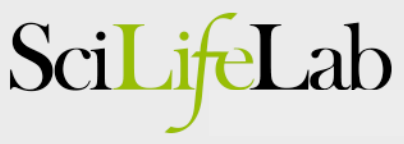

#### Sequence domains

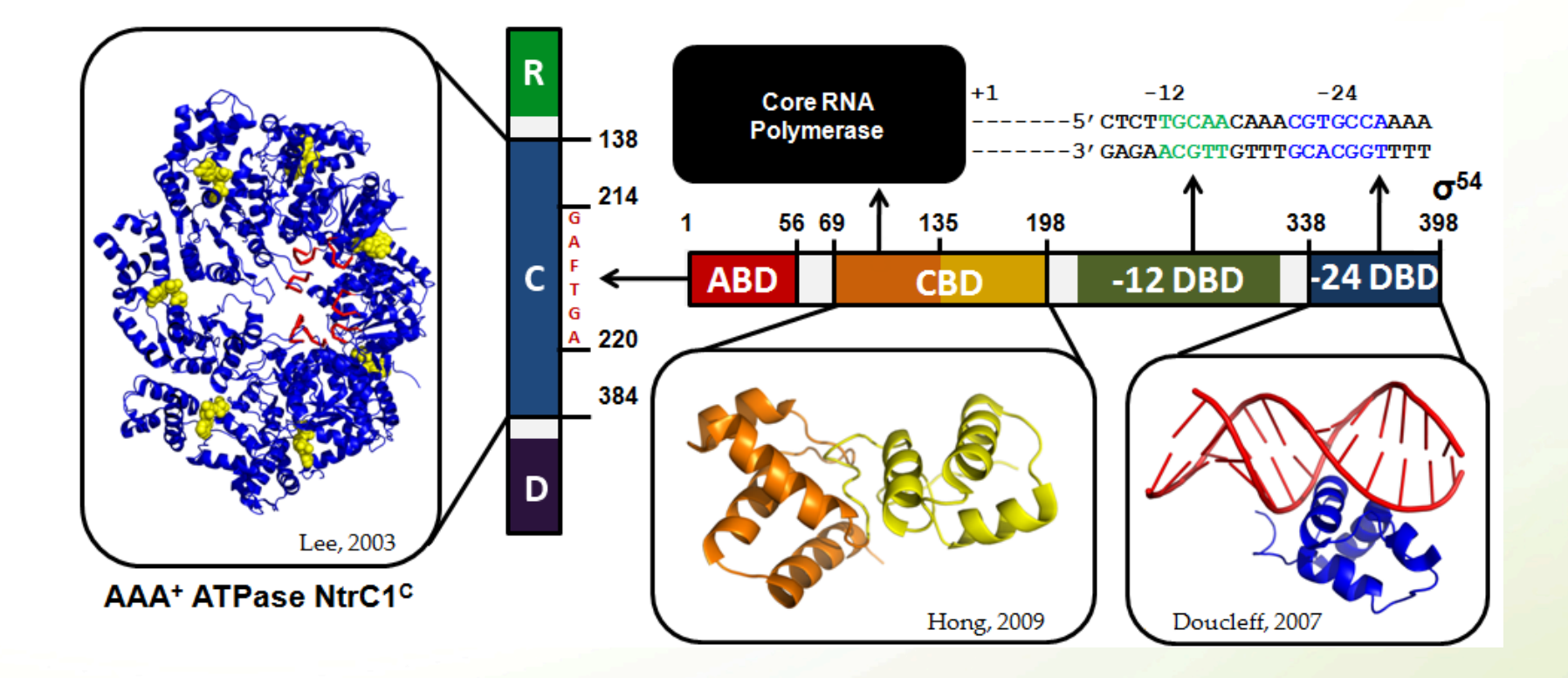

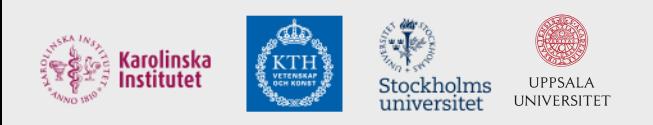

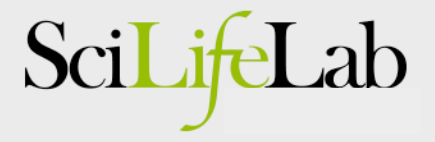

#### Interproscan results

#### Protein family membership

#### <sup>L.</sup> Crotonase superfamily (IPR001753)

<sup>1.</sup> **B** Fatty acid oxidation complex, alpha subunit, mitochondrial (IPR012803)

**UPPSALA** 

**UNIVERSITET** 

Stockholms

universitet

#### Domains and repeats

arolinska ıstitutet

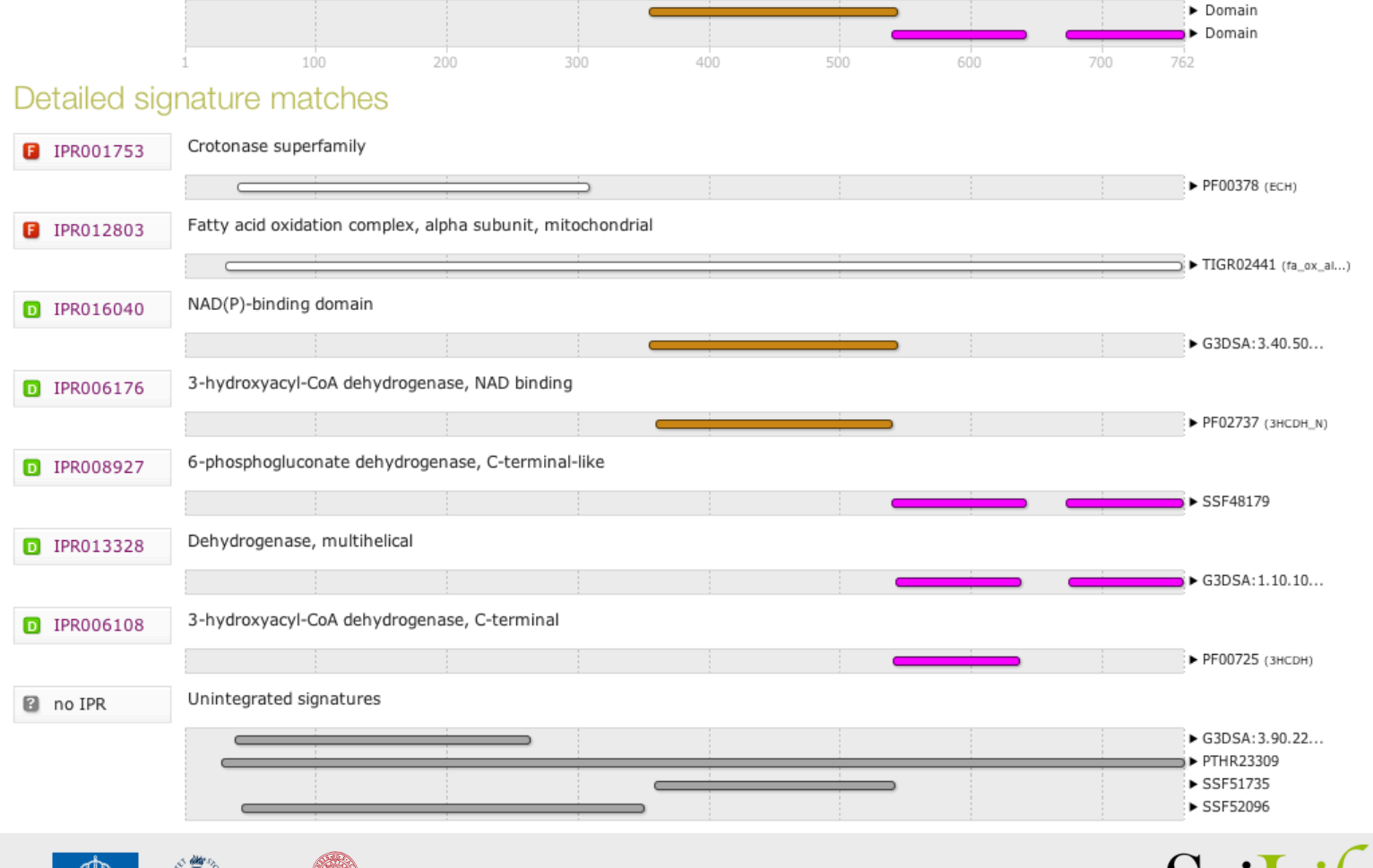

SciLitel

#### Interproscan results - GO terms

#### GO term prediction

#### **Biological Process**

GO:0006631 fatty acid metabolic process GO:0006635 fatty acid beta-oxidation GO:0008152 metabolic process GO:0055114 oxidation-reduction process

#### Molecular Function

GO:0003824 catalytic activity rd GO:0003857 3-hydroxyacyl-CoA dehydrogenase activity rd GO:0004300 enoyl-CoA hydratase activity GO:0016491 oxidoreductase activity GO:0016616 oxidoreductase activity, acting on the CH-OH group of donors, NAD or NADP as acceptor GO:0050662 coenzyme binding

#### Cellular Component

GO:0005739 mitochondrion re GO:0016507 mitochondrial fatty acid beta-oxidation multienzyme complex

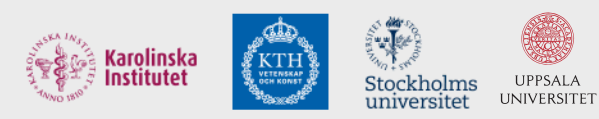

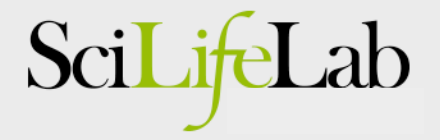

#### Blast2GO

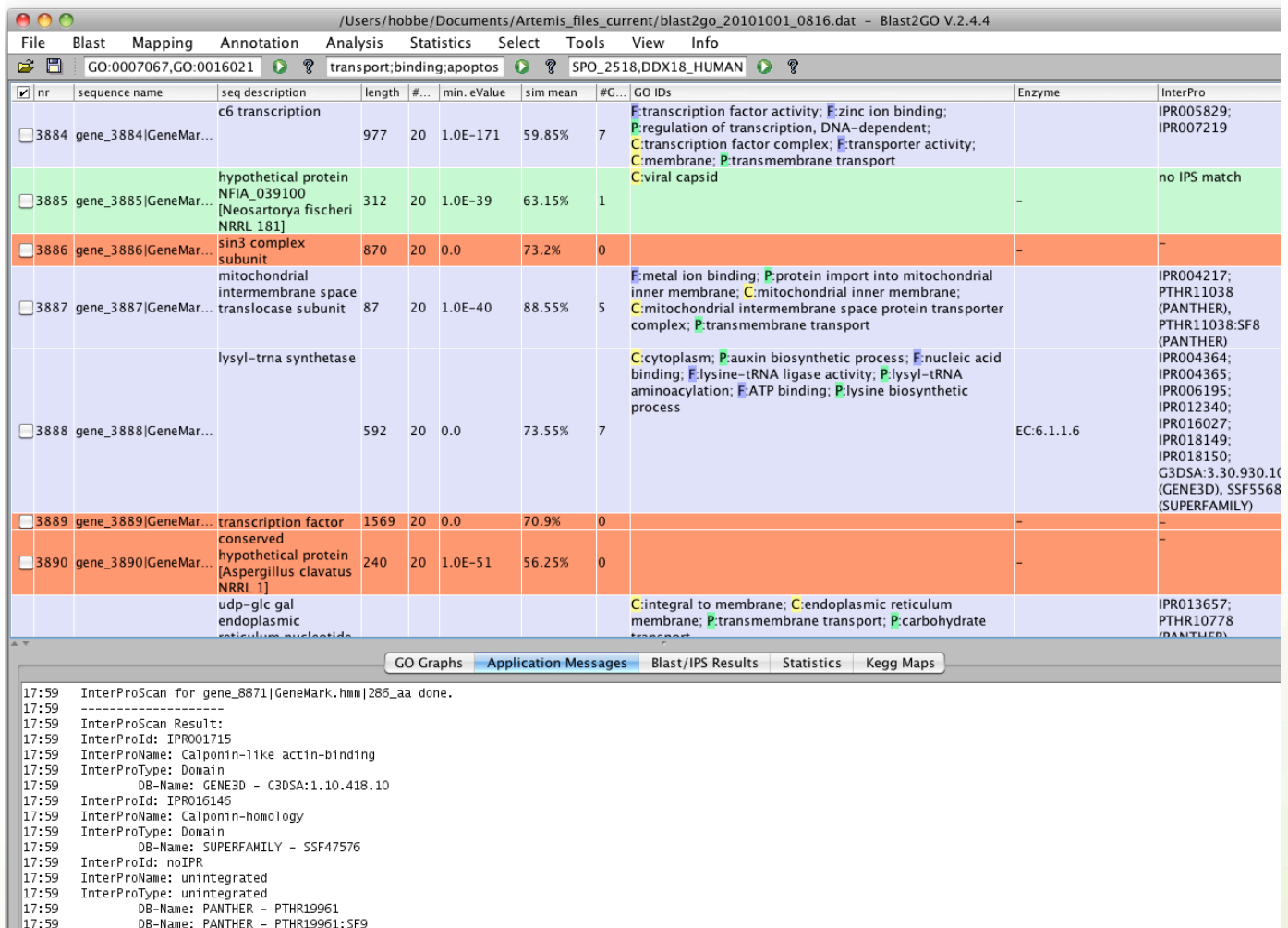

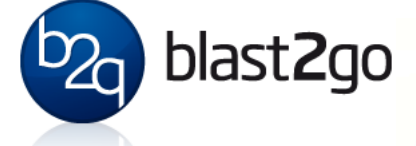

Annotation already running

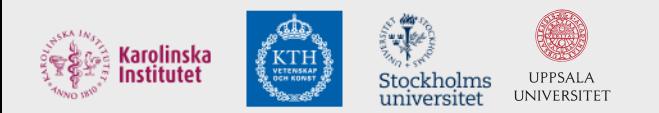

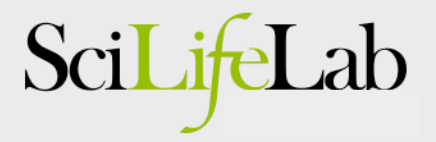

- Can be run on command line
- We currently combine Interproscan results with blast results using Annie -> final functional annotation

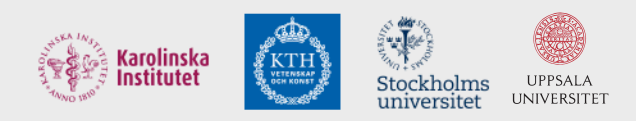

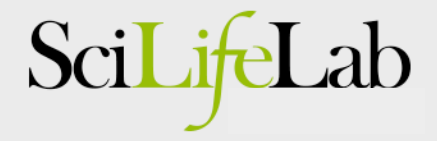

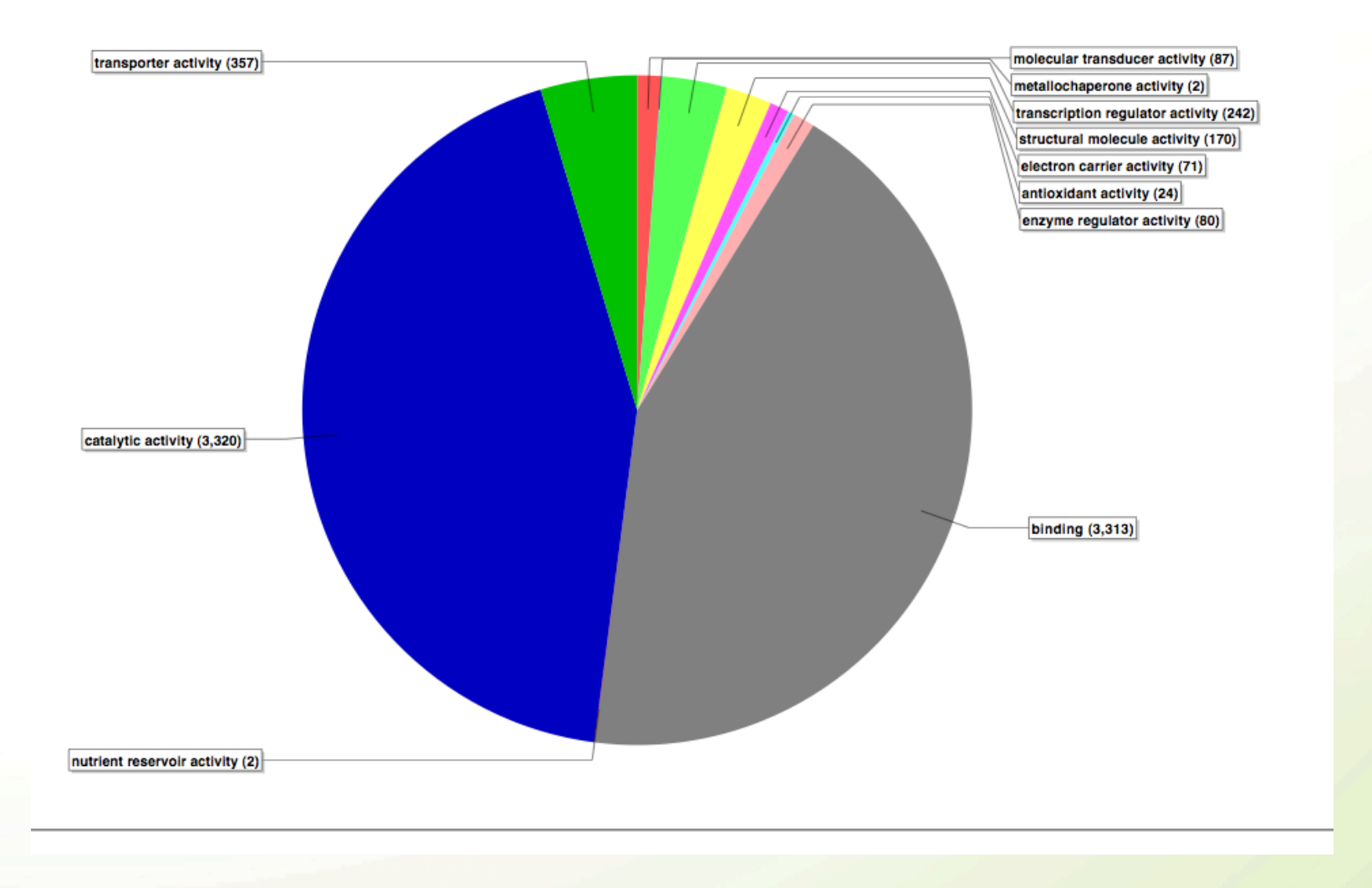

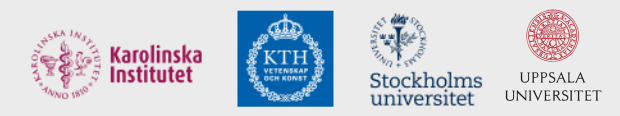

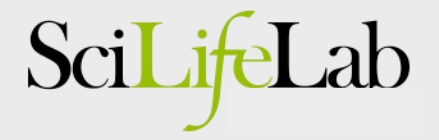

#### KEGG-mapping

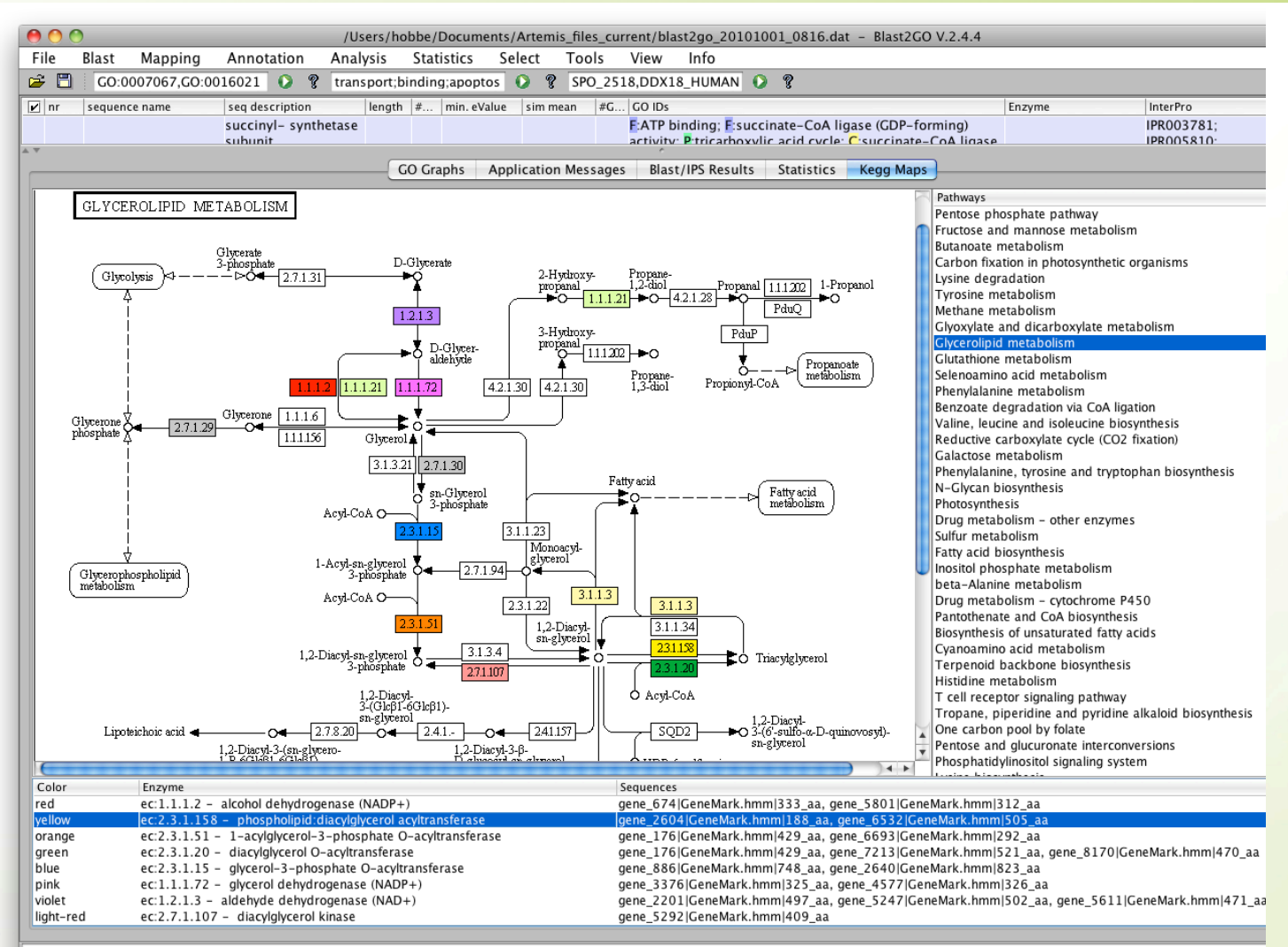

Annotation already running

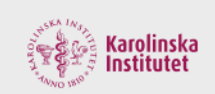

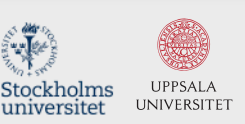

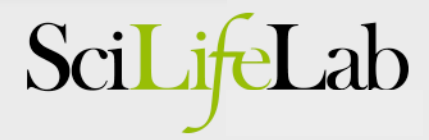

Or get help - BILS assembly and annotation team

- Five people working with assembly and annotation
- Deliver high quality annotations
- Enable visualization and manual curation through a web interface
- Also available for consultation
- support@bils.se

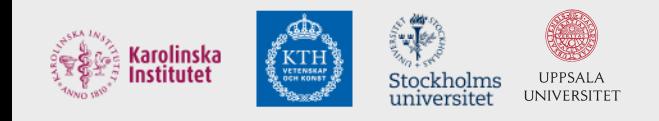

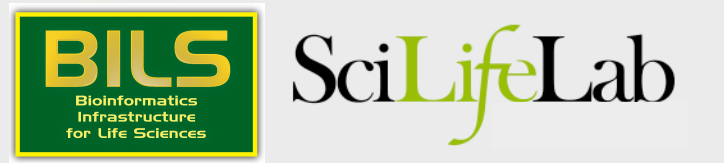

### Biosupport.se

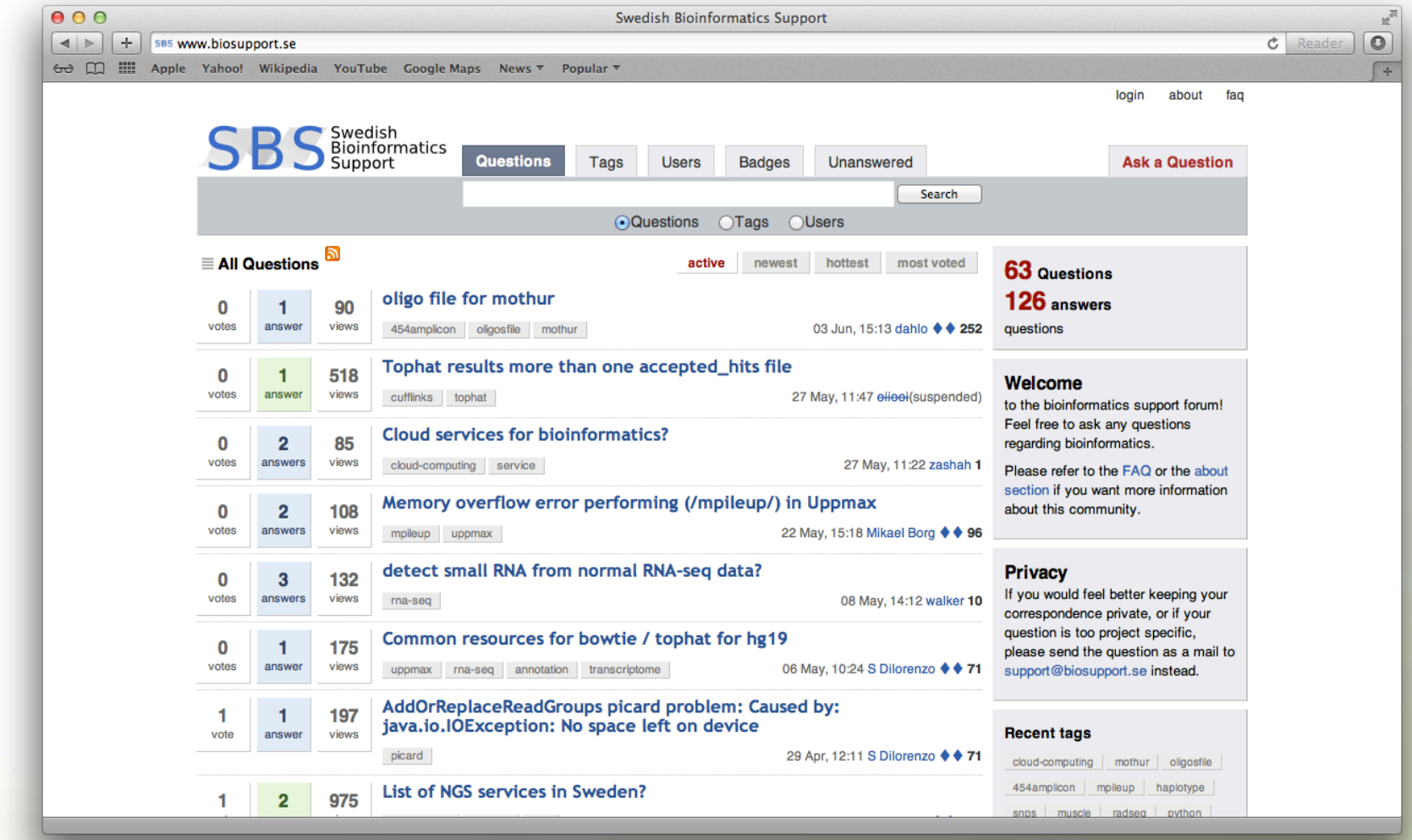

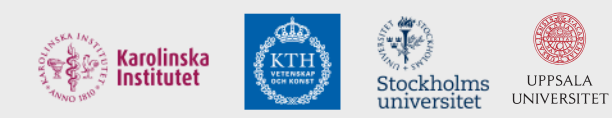

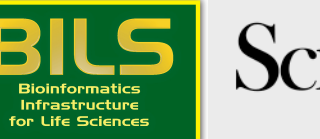

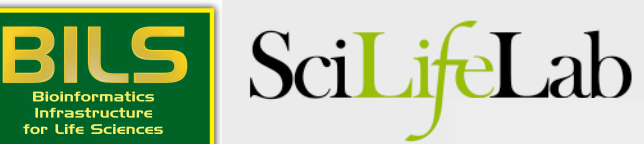